## FAST Search for SharePoint *>> SharePoint search on steroids*

## Bjørn Olav Kåsin Microsoft Enterprise Search **GROUP** Jan 15th 2010

# Microsoft Enterprise Search- Productivity

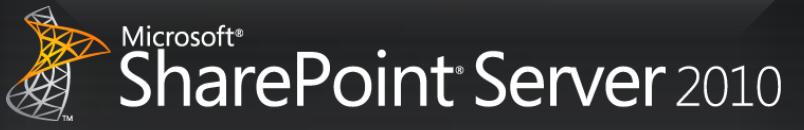

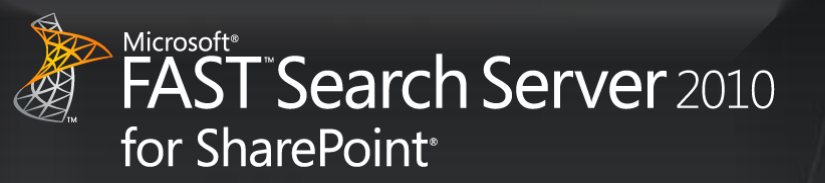

*Complete intranet search High end search delivered through SharePoint*

### *Common across the product line*

- Common UI Framework
- Social search features and integration
- SharePoint platform integration
- End user and site administrator enablement
- Common Connector Framework (BDC)
- APIs and developer Experience
- Admin & deployment capabilities
- Operations advantages (SCOM, scripting)

**FAST Search Extends SharePoint Server** Superset of capabilities; common base functionality and platform

> Best High-End Content Search based on FAST ESP

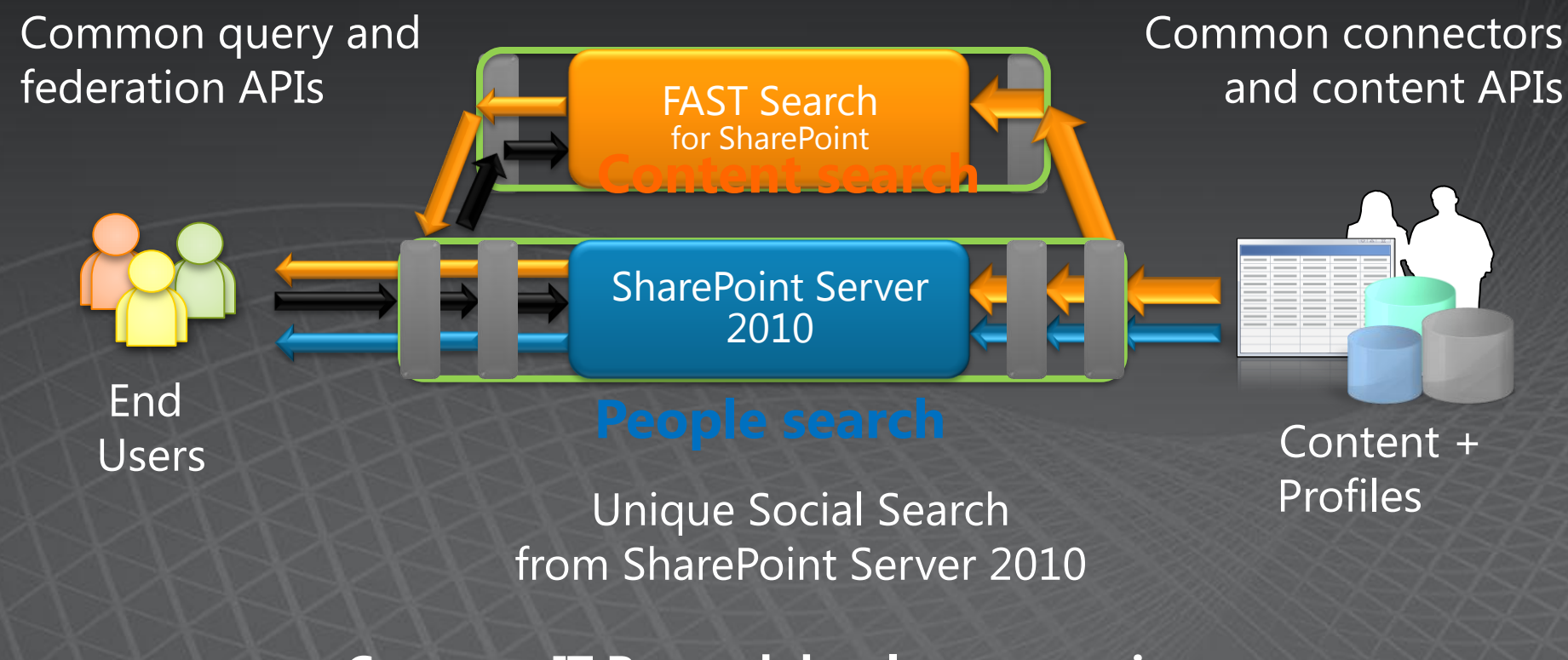

**Common IT Pro and developer experience** 

#### **"Do more with search"** Developer **"Eliminate Compromise" "Go beyond the search box"** IT Professional End user

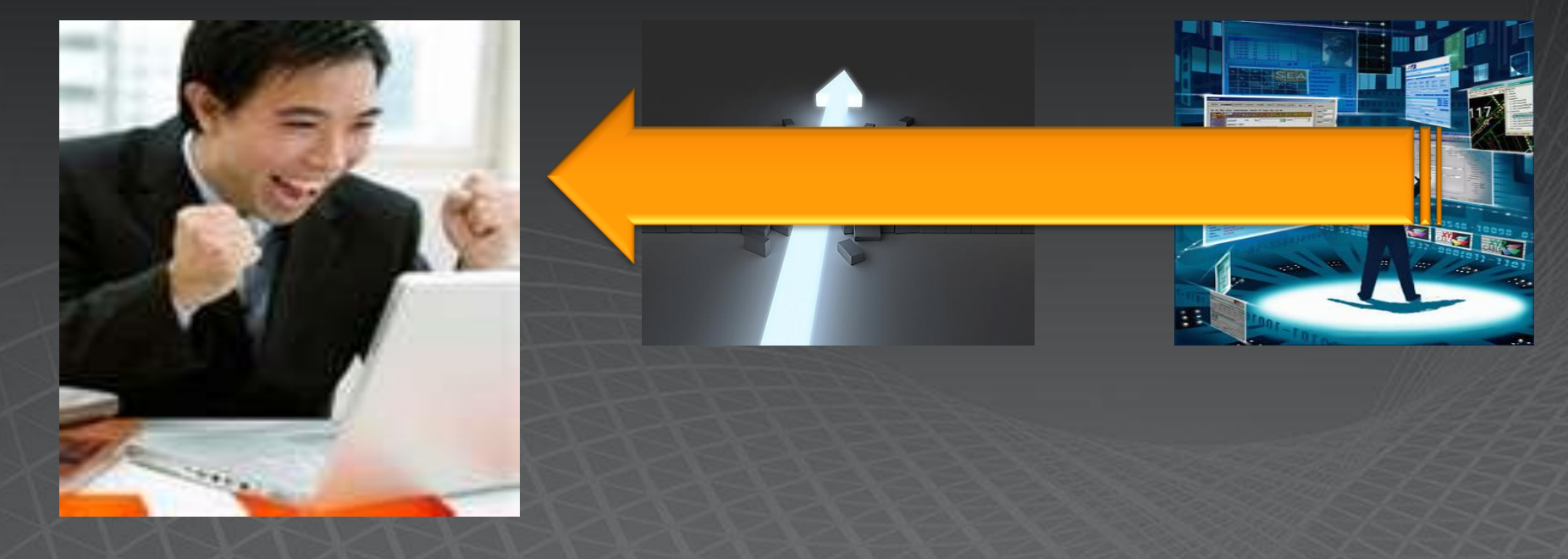

#### **"Eliminate Compromise" "Go beyond the search box"** IT Professional End user

### **"Do more with search" Developer**

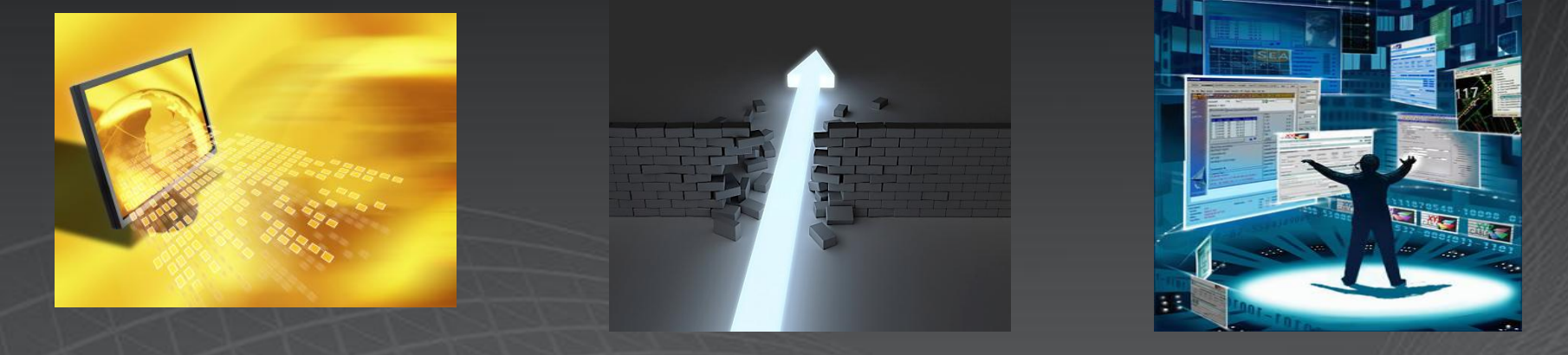

• Find, explore, and connect (vs. "10 blue links")

- Social search to connect people and expertise
- **Visual, conversational search**
- **Use Context to support the needs of diverse groups**
- **Precise Control of the user experience**

## Go Beyond the Search Box VISUAL, CONVERSATIONAL SEARL.

Sorting on any property

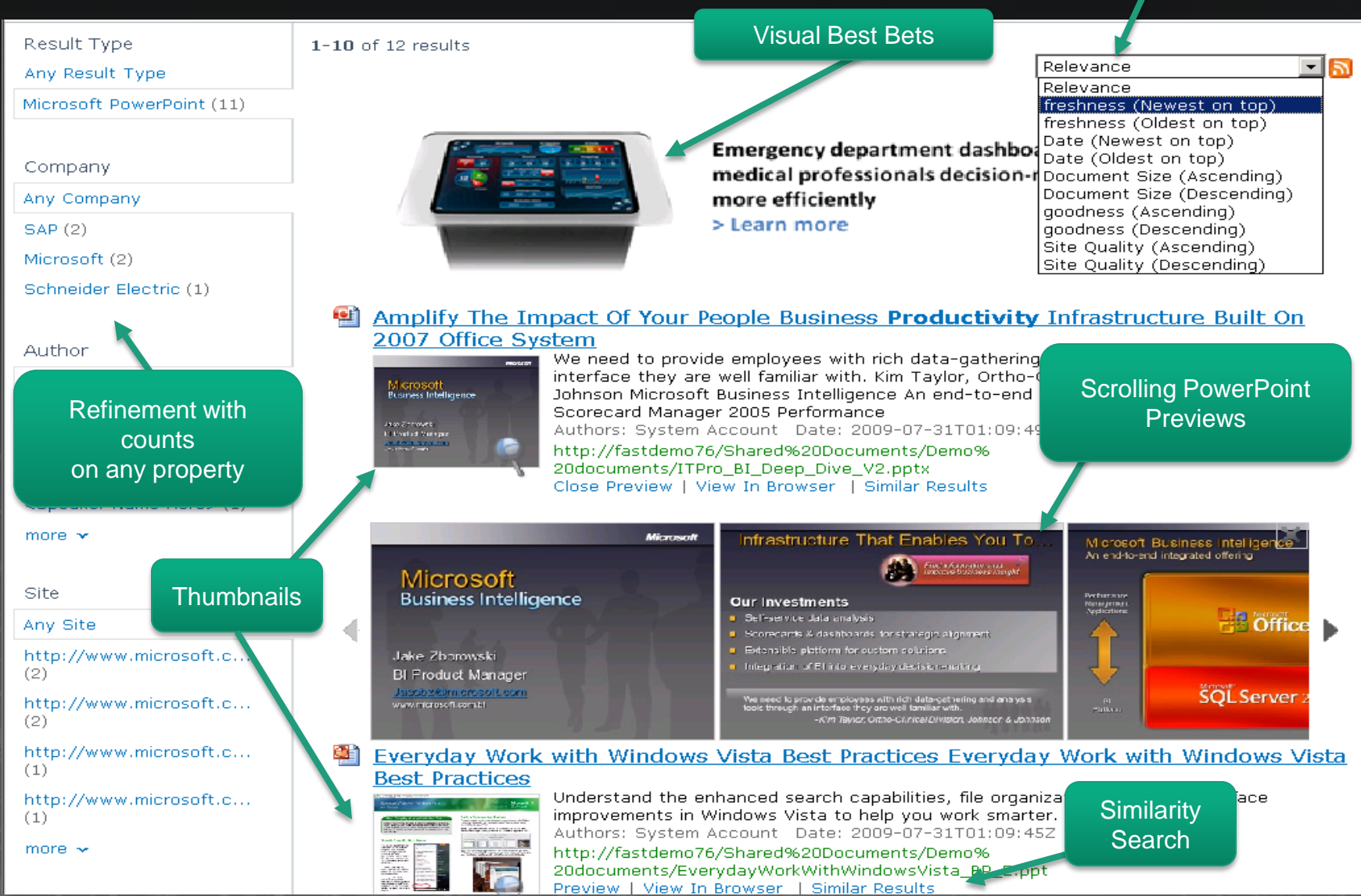

## **User Context Matters**

### 28:25-31:40

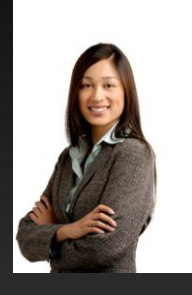

### Renee Lo, *Engineer*

*What should I know about implementing ERP?*

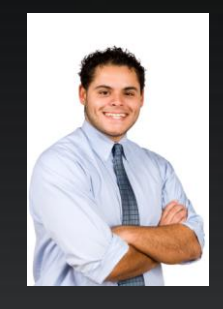

Result

Micros Micros Micros Site Any Si fastde Autho Any A Syster Mike T Rob Ba Don Fr show ( Modifi Any M Past 2 Dach W Past N Past<sub>S</sub> Past Y Earlier Comp

#### Alan Brewer, *Sales*

*What should I know about selling ERP consulting?*

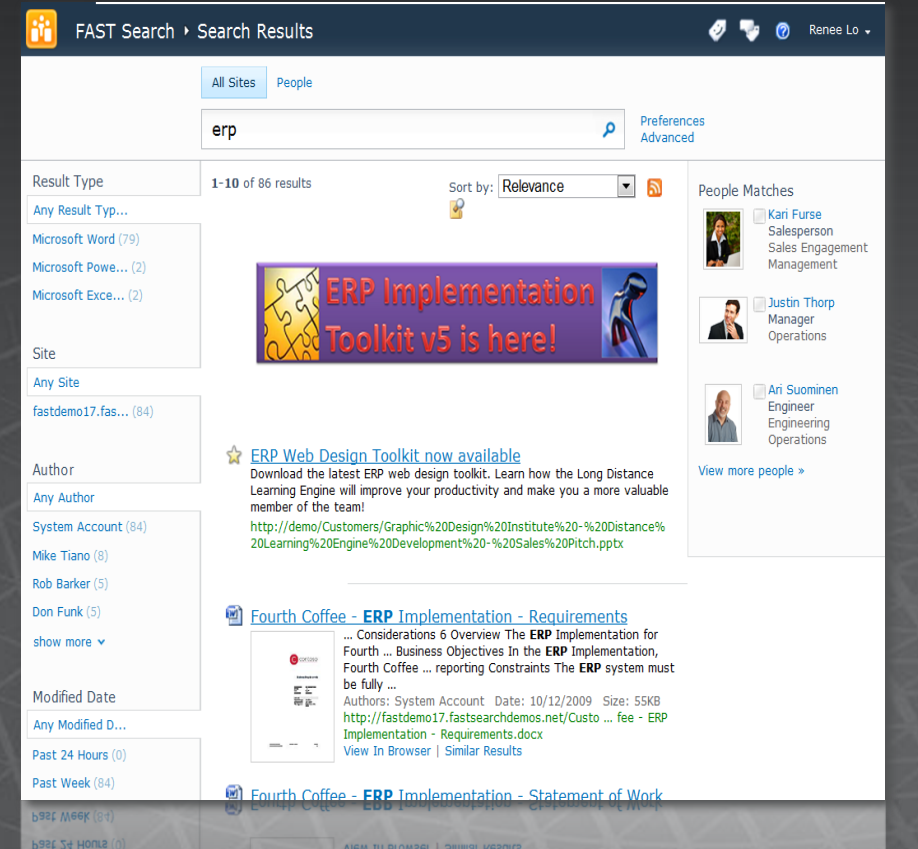

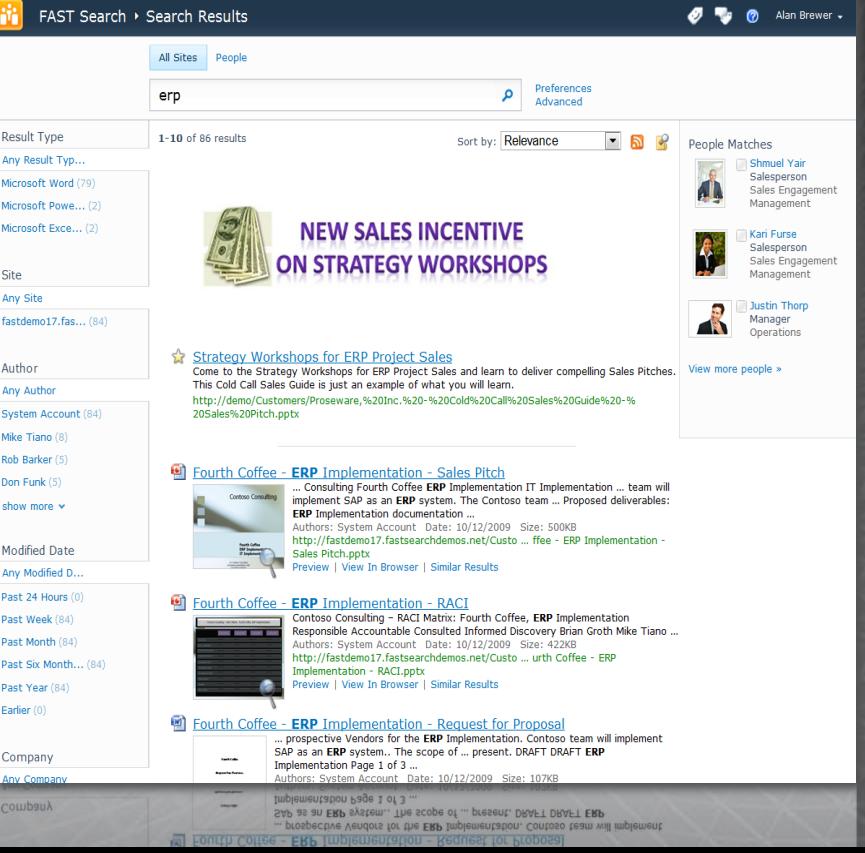

## Go Beyond the Search Box **SHAPING THE USER EXPERIENCE**

- · Site admin/Search admin control
	- Visual Best Bets
	- Promote/Demote documents and sites
	- UI extensibility (web parts, ..)
	- Relevancy profiles and parameters
	- User Context parameter & admin
- End User Control
	- Sorting, Ranking, and Navigation
	- · Admin-enabled controls
- Linguistics and term control
	- Keywords, phrases, synonyms, spellcheck
	- Multilingual searching control
	- Lists for metadata extraction

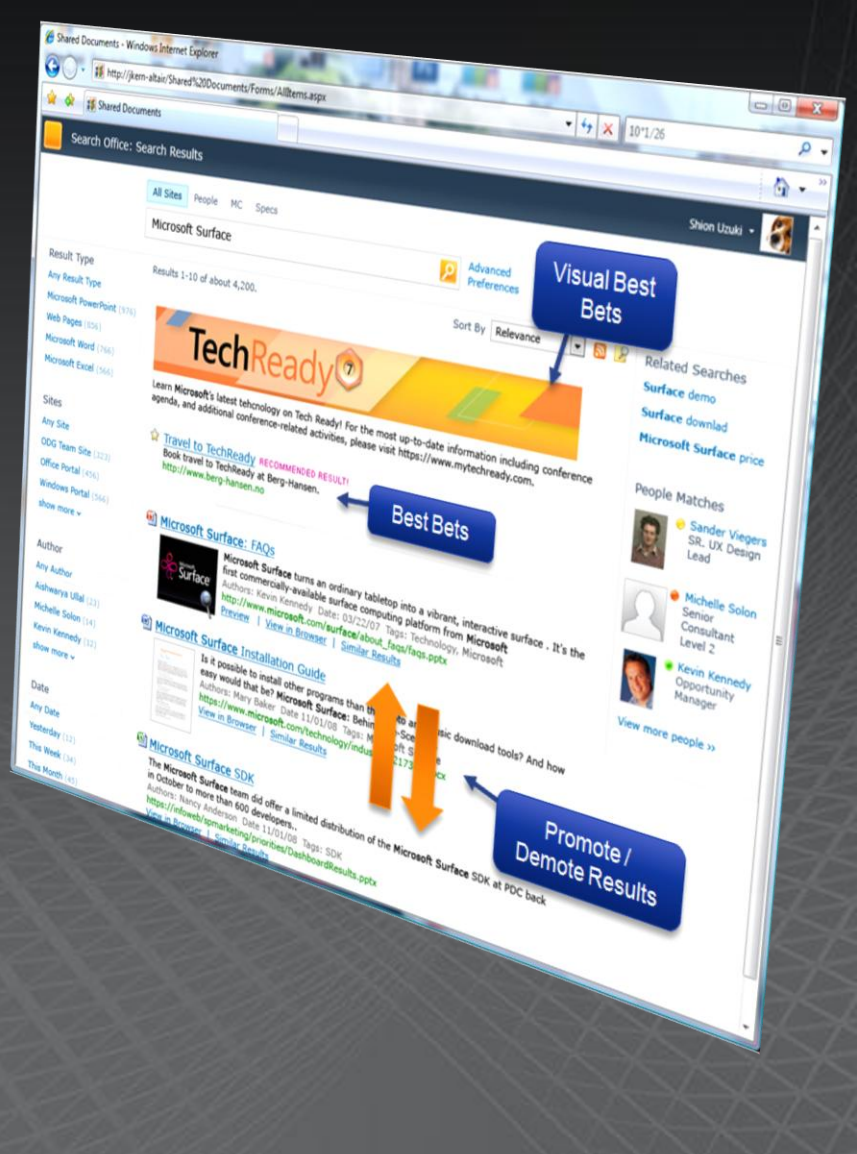

# Go Beyond the Search Box

#### Refine Results:

#### Any Date

Between 2009-05- $14T... (33)$ 

Between 2009-05- $14T... (30)$ 

Before 2009-05- $14T1... (30)$ 

 $2009 - 05 -$ 14T12:55:15... (29)

#### **Any Result Type**

Adobe PDF (115) Microsoft PowerPoin...  $(7)$ 

#### Any Author

System Account (45) Capgemini - 11 rue ...  $(16)$ 10-K Wizard

Technol... (8)

Andrew Frank (4)

more  $\vee$ 

#### Any Site

www.accenture.com  $(26)$ www.capgemini.com  $(13)$ www.10kwizard.com  $(8)$ www.bearingpoint.co...  $(7)$ more  $\vee$ 

#### Any Company

Gartner (35) Microsoft (32) Capgemini (25) Google (18) more  $\vee$ 

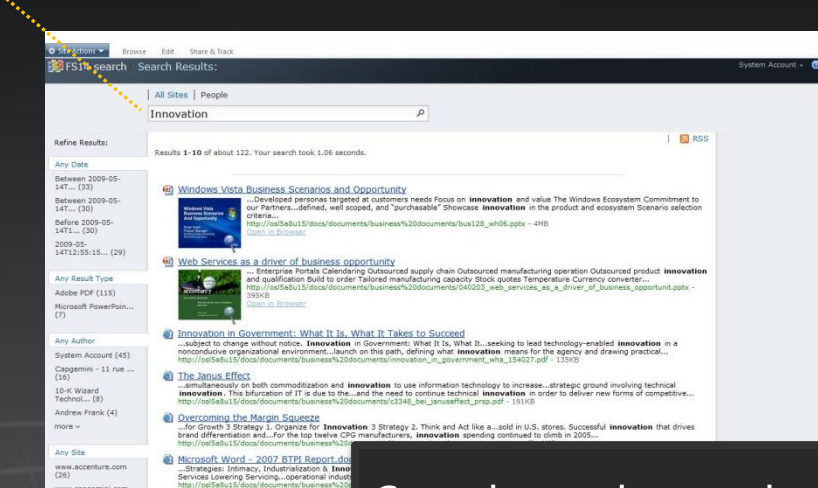

<sup>2</sup> The Marketing Challenge in Consumer P<br>
...are certain to trigger a discussion on **innovat**<br>
There are many examples of sustained **innovat** 

...opportunities to benefit from, and value,

tion sharing, personalisation and in<br>ation, consumers indicated that in

a) untitled

personalisation, co

a) fast forward china.pdf

2 55061 002 Sendd Web.ps

...sales promotion programs, pr<br>Technology Officer. Mr. Strickla

www.10kwizard.com<br>(8) www.bearingpoint.co<br>(7)

nore v

Any Compar

Gartner (35)

Google (18)

ficrosoft (32) Capgemini (25

### Search results can be refined based on:

- Metadata from SharePoint (such as Author)
- $\bullet$  Enriched meta data based on entity extraction (such as Company)

#### Custom refiners can be made by:

- Enabling new Managed Properties to be used as refiners
- Configuring the Refinement Web Part to display the new refiner

## Go Beyond the Search Box BROADER, BETTER LANGUAGE COVERCING ANY Hausa Pashto, Pushto

(including klingon!);

- 84 languages detected to allow language-specific handling
- Lemmatization improves recall ('better' includes 'good')
- Phrase search includes stopwords ("a room with a view")
- Only nouns and adjectives are expanded (higher precision) ('book' -> 'books', not 'booked')

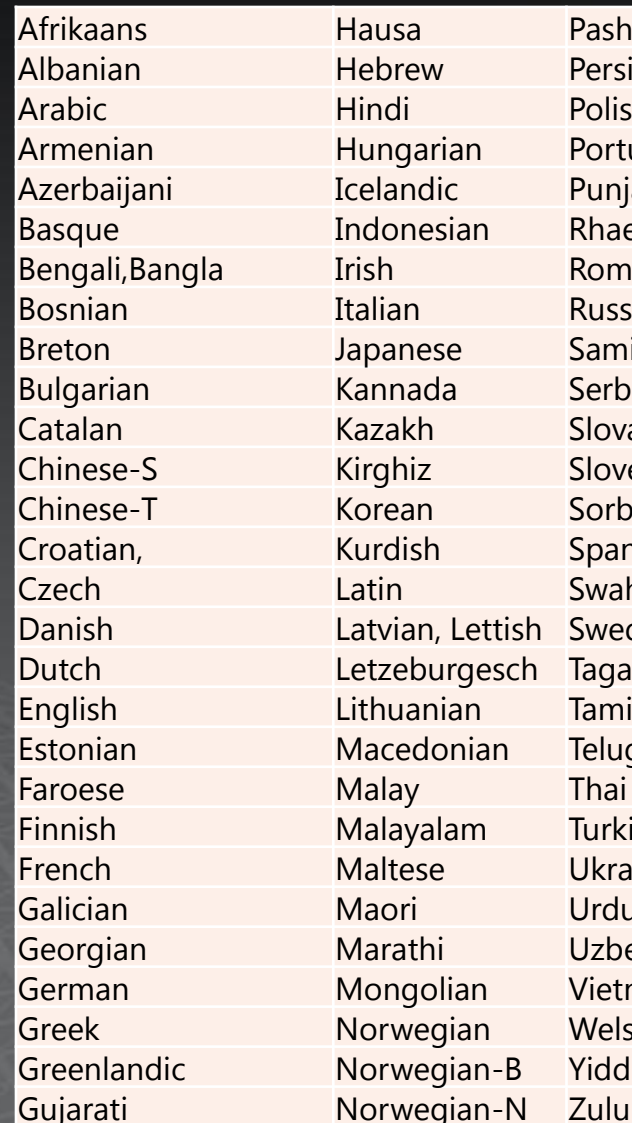

Hebrew Hindi Polish Hungarian Portuguese Icelandic Punjabi **Irish Romanian** Italian Russian Kannada Serbian Kazakh Slovak Kirghiz Slovenian Korean Sorbian Kurdish Spanish Latin Swahili Latvian, Lettish Swedish Letzeburgesch Tagalog Lithuanian Tamil Macedonian Telugu Malay Thai Malayalam Turkish Maltese Ukrainian Maori Urdu Marathi Uzbek Mongolian Vietnamese Norwegian Welsh Norwegian-B Yiddish

Indonesian Rhaeto-Romance Japanese Sami (Northern)

# Go Beyond the Search Box

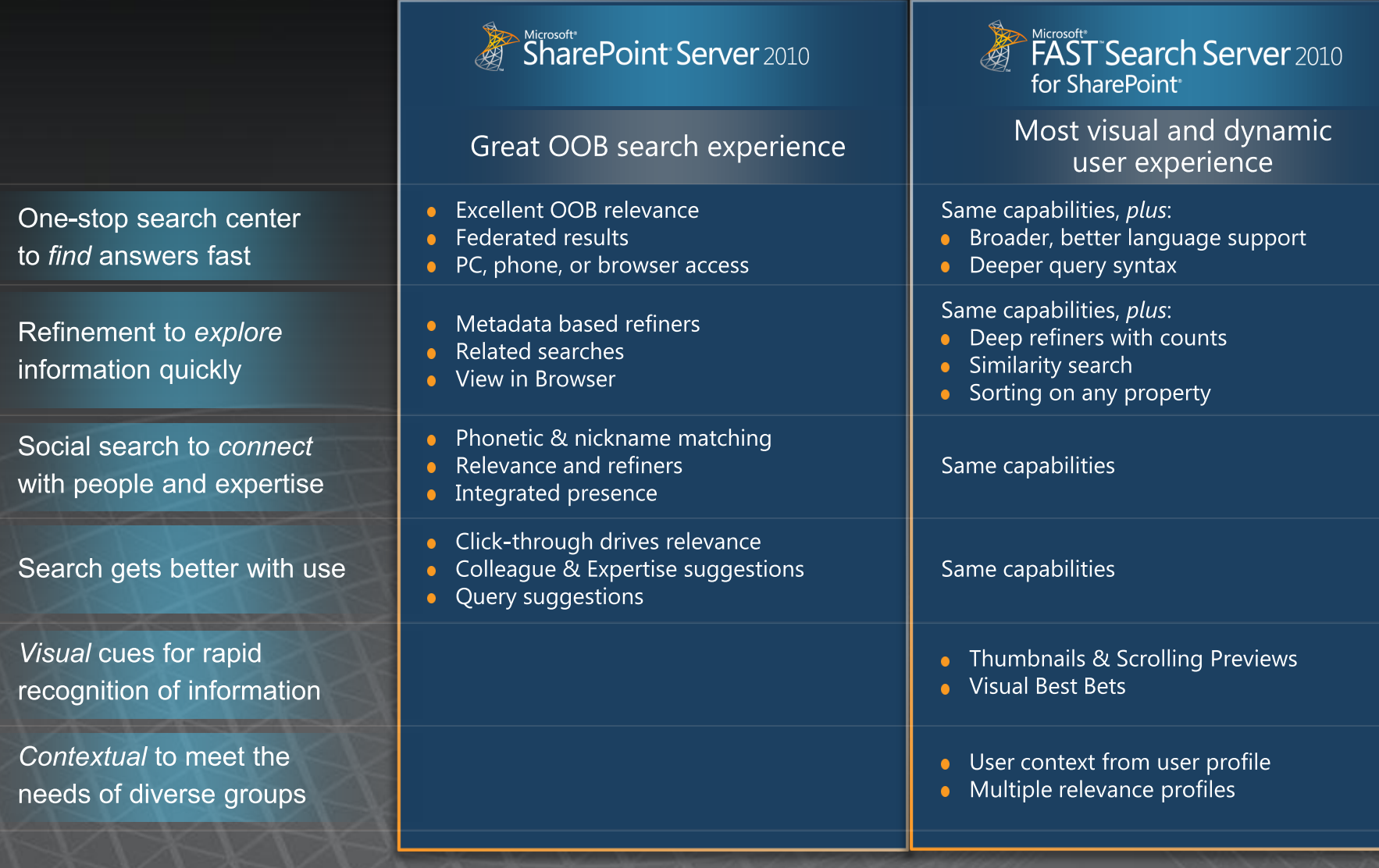

#### "Go beyond the search box" "Eliminate Compromise" IT Professional End user

### **"Do more with search"** Developer

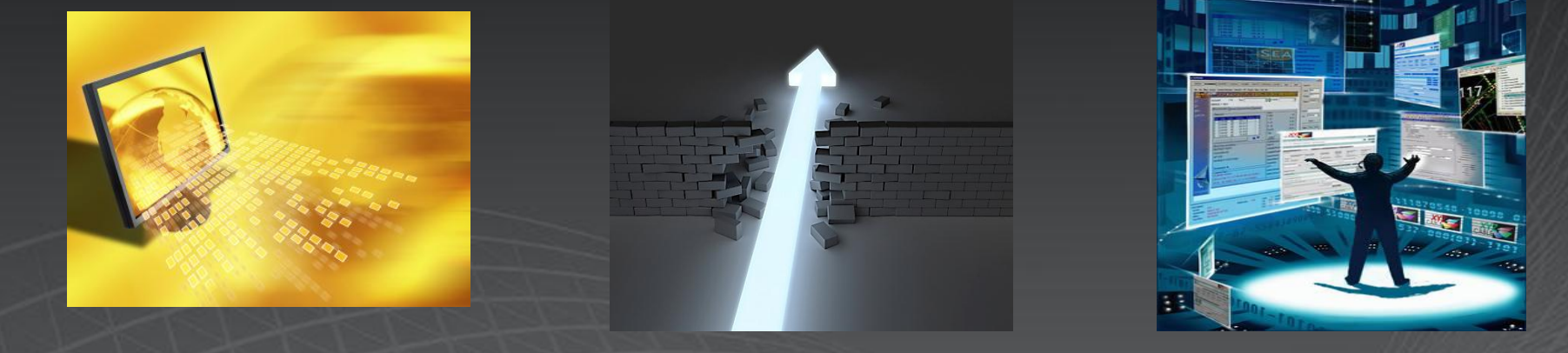

• **Scale-out and Performance to handle any business need**

- Easy, enterprise-class deployment and manageability
- Secure, broad connectivity
- **Advanced Content Processing out-of-the-box**
- **Easy to configure powerful user experiences**

## **FAST Search for SharePoint** Summary of architectural elements

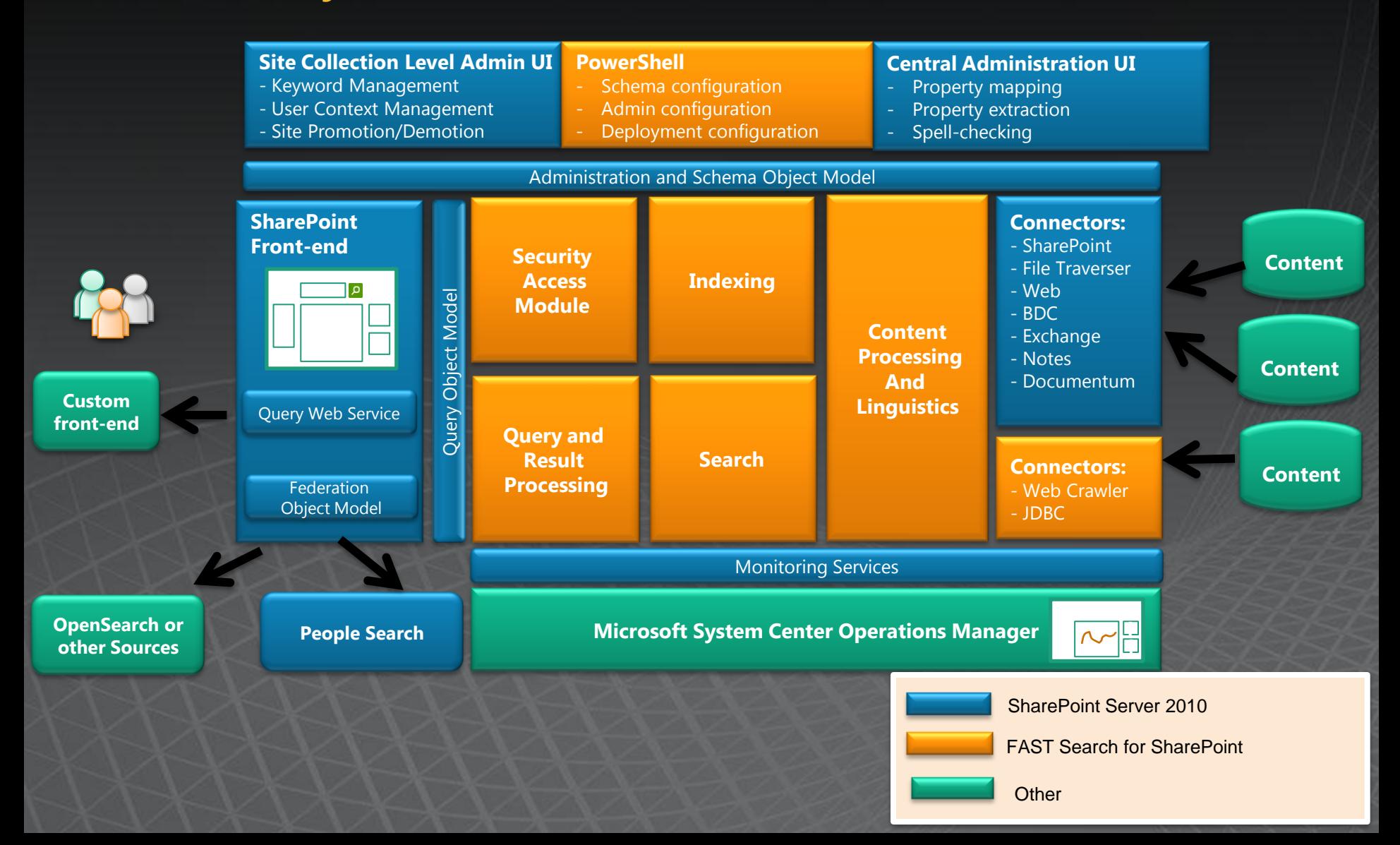

### **Eliminate Compromise** Enterprise-Class Manageability

Central Administration > Search Administration: Search Service Application System Status  $0 - 1$ Search Admini Central Administratio It: Crawl Rabi 0.00 items per minor 2634603 0.00 queris **Consolidated** Conte Itie REDMOND\glena Crawl admin dashboardsomeone@example.c Crawl Host o  $1.5<sub>m</sub>$ Automatically scheduled Reset al<br>content Search alerts status On Disable Authoritative pages 国 Federated Locati Content Sources ☆→ Metadata properties **Scottes** Content Source Status Start Time End Time All Errors Success File shares Full 4/27/2009 5:18 PM 4/29/2009 1:19 PM 44:00:35 2633120 63417 mapping Search result removal 目 Admin Reports Search Application Topology  $\mathbb{R}$  . Web Analytics Reports Search Service Application -Modify Category Name **Administrative El Admin** CLEMATERST 3 Web Parts global in

PowerShell and Virtualization support

Add-FASTSearchResource -Path dictionaries\wholewords1.xml

**Manage Reliably** with a consolidated admin dashboard, administrative web parts, built-in user and system monitoring, and SCOM **SUPPORT** 

**CERANTESY** 

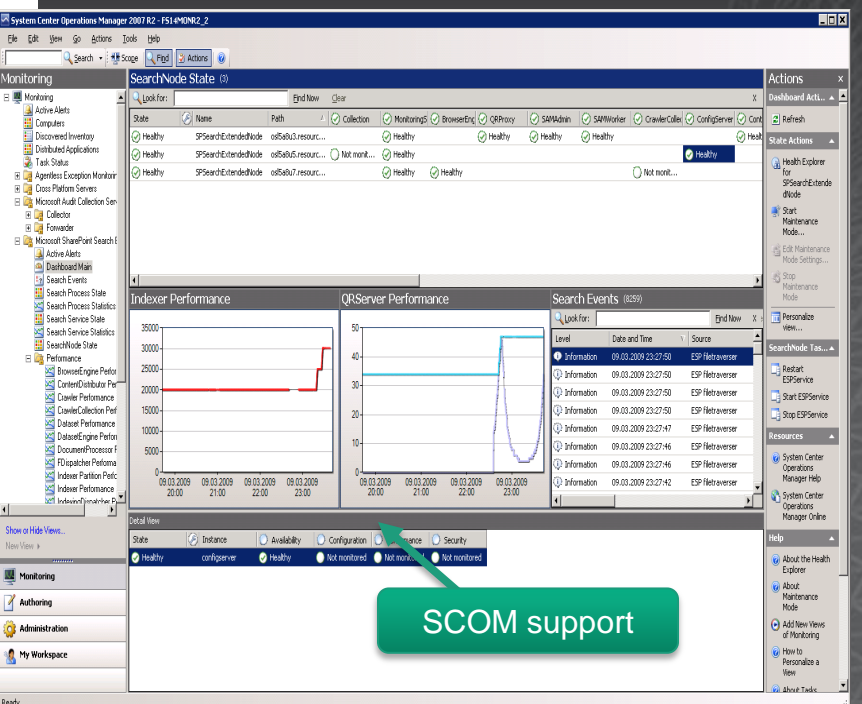

## Monitoring and Alerting Granular state, performance and alerting overview

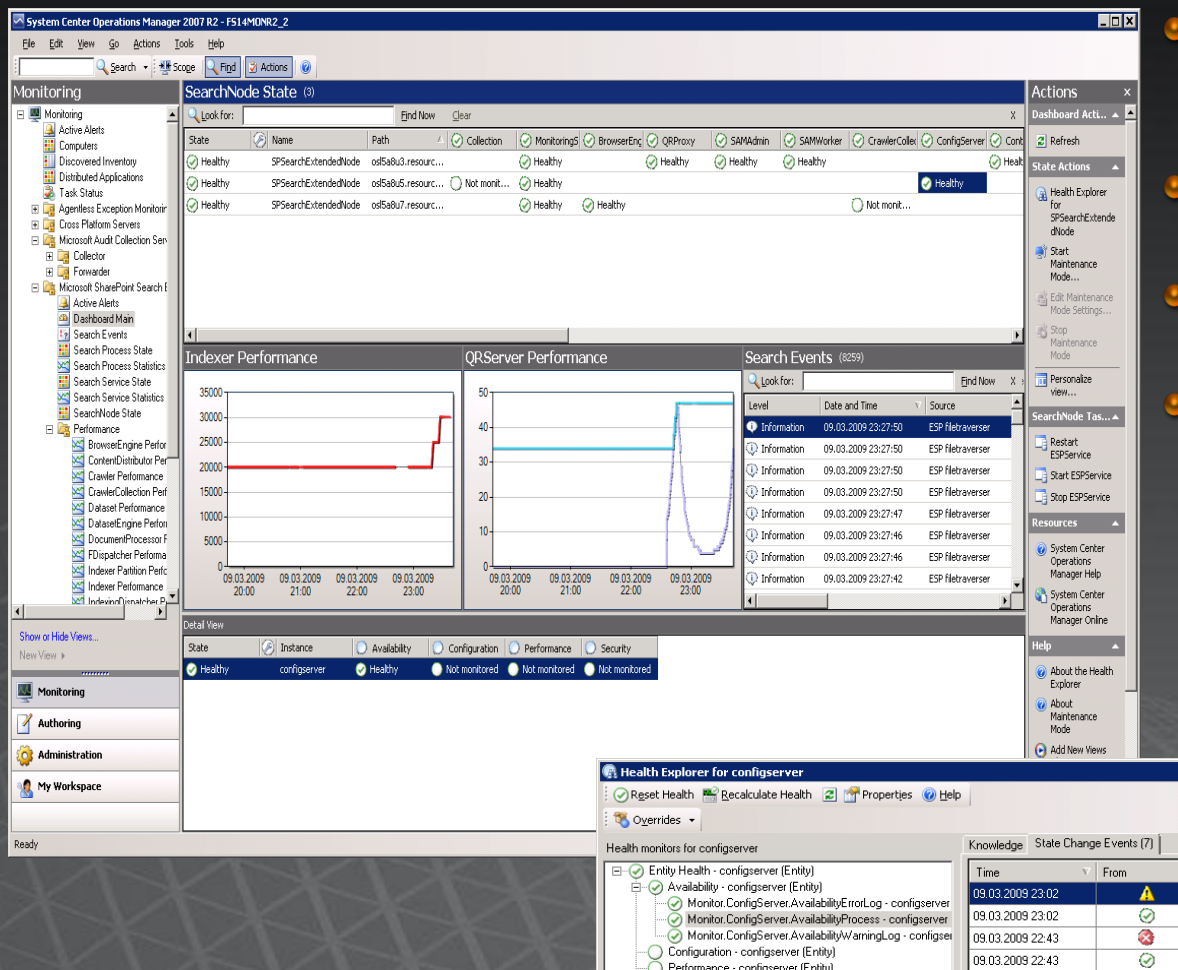

Security - configserver (Entity)

- Dedicated Management Pack for System Center Operations Manager
- Support of standard Windows monitoring services
- Detailed monitoring of state and performance at node level **Extensive alerting options**

 $\Box$ m $\Box$ xi

Operational State

To  $\bullet$ A ◎  $\overline{\mathbf{z}}$ 

Δ

Ø

 $\circ$ 

 $\overline{\odot}$ 

Δ

 $\odot$ 

06.03.2009 14:28

06.03.2009 14:27

06.03.2009 10:45

## Management

Central Admin UI for core configurations

- **Managed Properties**  $\bullet$
- **Entity extraction**  $\bullet$
- Spell check  $\bullet$

### • Powershell support for scripted administration

54:40-56:00

- · Schema
- Rank  $\bullet$
- Crawling  $\bullet$

Site Admin UI for search management

• Keyword management

Extensible search analytics reporting

### 58:10-1.00:00 Eliminate Compromise

Empower end users to personalize result sets with sorting

Visually highlight content that is a 'best bet' for a given query

Create more intuitive navigation by converting keywords into refiners

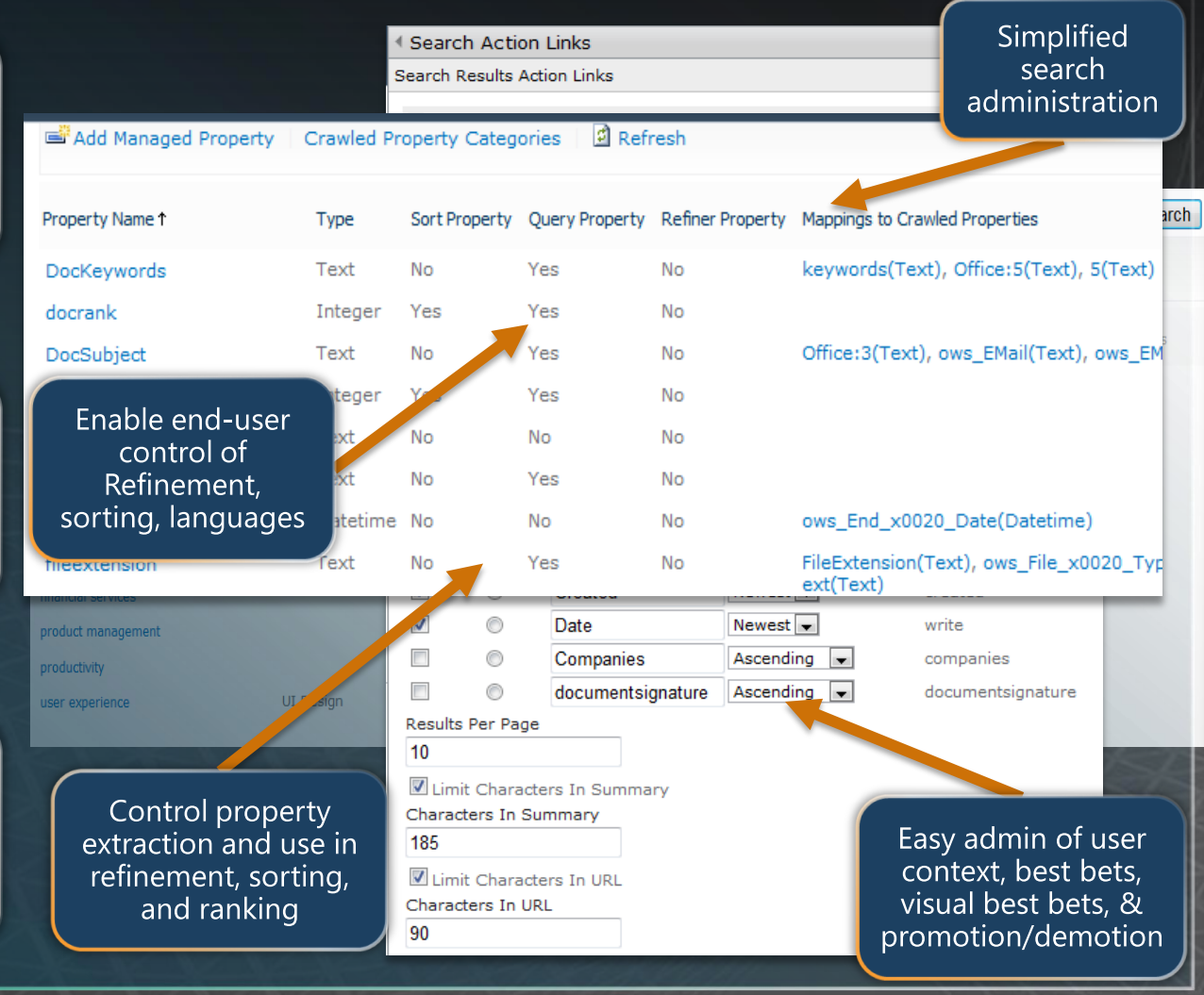

## Tune relevance in FS2010

**• Tuning of keyword driven rank** High level and easiest way of tuning relevance is with usage of the SharePoint administration UI

- Promote/demote sites & documents
- Use search keywords
	- **Best Bets or Visual Best Bets**
	- Used with synonyms (hits in synonyms do not give any rank)

## Tune relevance in FS2010, cont...

## **Tuning of static rank**

- Added at index time into different placeholders
- Not possible to tune them at query time
- Very effective at query time since there are no rules or calculation, only retrieval and summary of the values
- Default the FS2010 containers are:

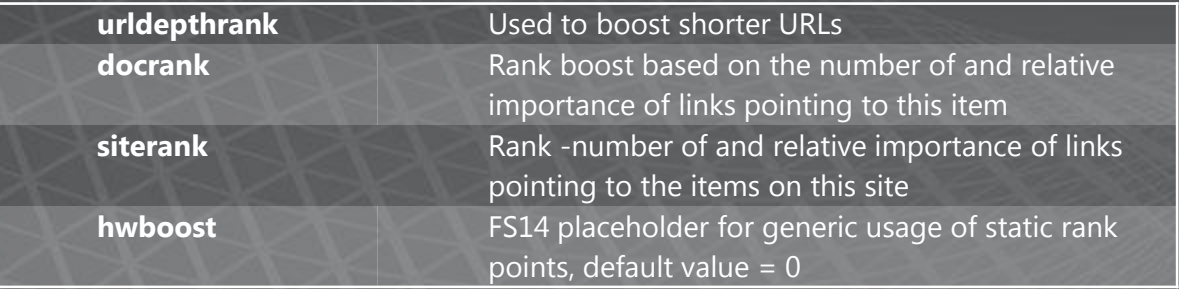

## Tune relevance in FS2010, cont...

## • Tuning of static rank, example:

**Modify the impact of the static rank managed properties:**

PS C:\> \$rp = Get-FASTSearchMetadataRankProfile -Name default PS C:\> \$np = New-FASTSearchMetadataRankProfile -Name URLboost -Template \$rp PS C:\> \$qc = \$np.GetQualityComponents() PS C:\> \$qc | where-object -filterscript { if ( \$\_.ManagedProperty Reference.Name -eq "urldepthrank" ) {  $\$ \_Weight=200;  $\$ \_Update() } }

### **other, examples:**

**Modify which properties to use**

**Use custom managed properties for static rank boost**

**…..**

# Eliminate Compromise

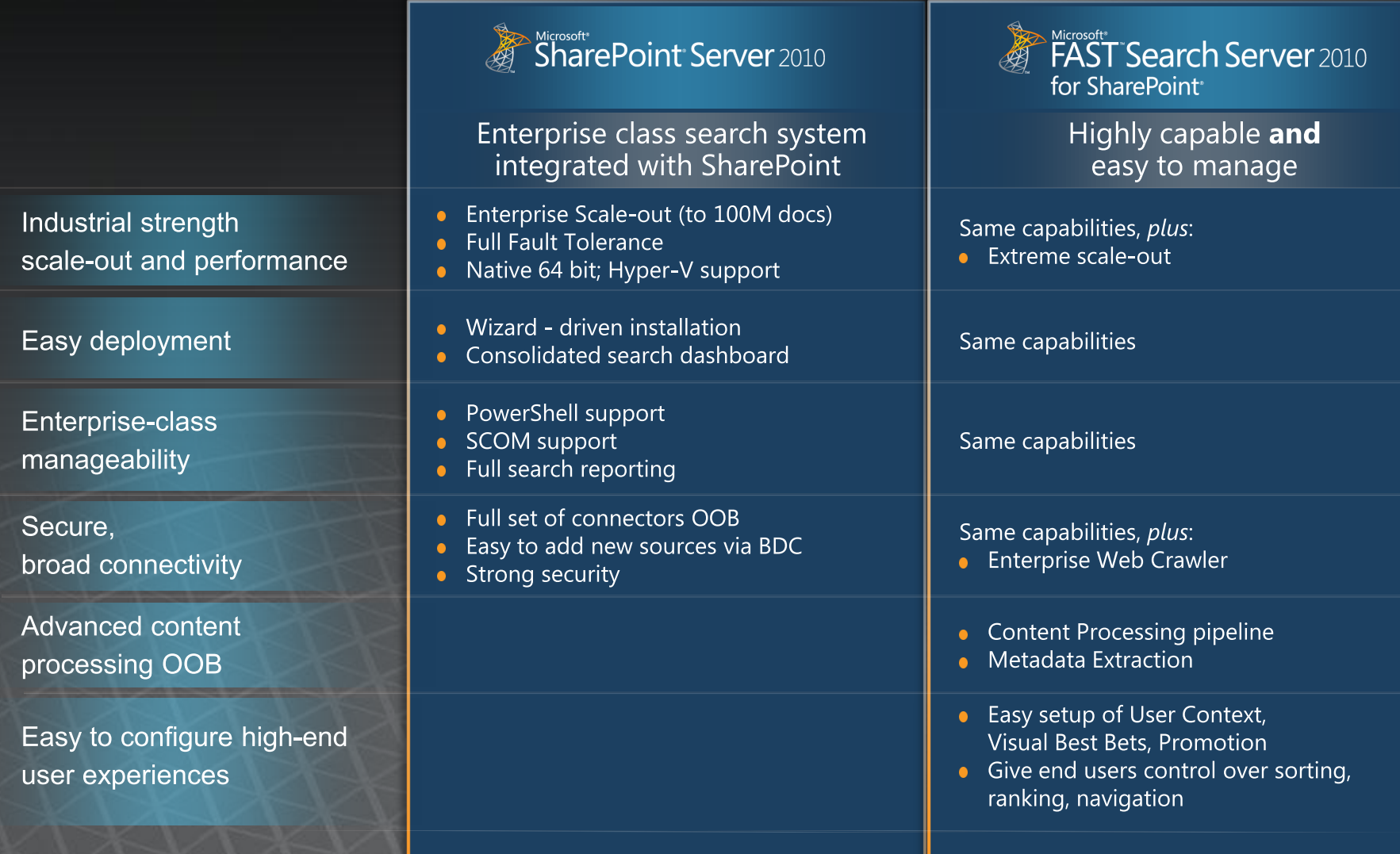

# Overview-Deployment

FAST Search multiple server deployment

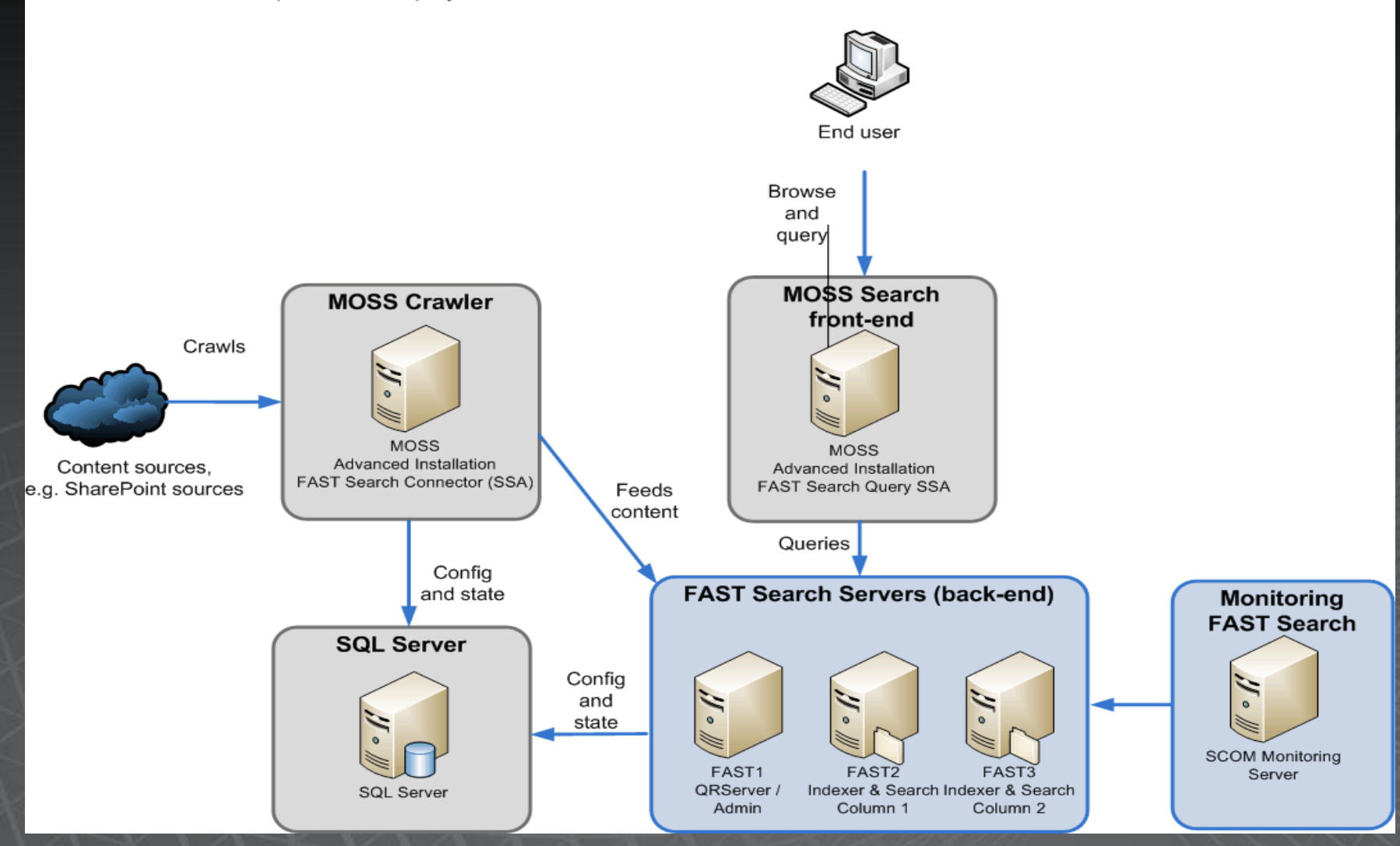

# **FS2010 backend**

"Fully" 64-bit

 $\bullet$ 

 $\bullet$ 

- Maximum  $2^{31}$  unique terms
- In practice no process memory limits  $\bullet$
- Limitations for realistic usage  $\bullet$ 
	- Disclaimer: All numbers dependent on content
	- Assuming single node 8 core server (or better)  $\bullet$ 
		- Recovery: Resetindex processing ~1M/hour  $\bullet$
		- Feed rates: ~25 dps (or 2M/day)
		- Practical sizing: 15M 40M documents per node  $\bullet$

Multi-node configurations by creating a deployment.xml

- Provided to admin node at install time
- Start admin node before any other nodes  $\bullet$ 
	- All other nodes will get their configuration from the admin node

### **Sizing scenario**

- **SharePoint list items**
- **SharePoint attachments**
- $\blacksquare$  File shares

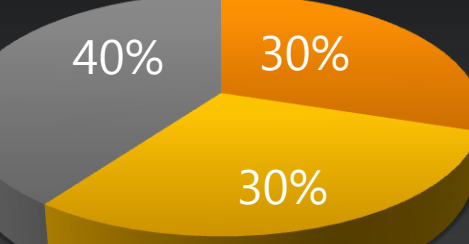

# FS2010 backend<br>sizing guinelines - continuen

- Search cluster  $\bullet$ 
	- Find suitable number of columns
	- Optional: Add a dedicated search row
		- Consistent search latency  $\bullet$
		- Redundancy
	- Optional: Add a backup indexer row  $\bullet$ 
		- Redundancy
- "Admin" server  $\bullet$ 
	- configserver, samadmin, spelltuner, sprel etc  $\bullet$
	- Dedicated webanalyzer node(s) for larger installations
	- Document processing
		- Sprinkle document processors across other nodes (will run as low priority)
		- contentdistributor and indexingdispatcher will  $\bullet$ normally not need dedicated nodes
		- Use multiple contentdistributors for redundancy  $\bullet$
		- Add contentdistributors to keep below~1:30 ratio  $\bullet$ with document processors

```
<host name="osl2u521.europe.corp.microsoft.com">
  <admin /<indexing-dispatcher />
  <content-distributor />
  <webanalyzer server="true" link-processing="true"/>
  \leqsearchengine row="0" column="0" />
  <document-processor processes="14" />
</host>
```
<host name="os12u522.europe.corp.microsoft.com">  $\langle \text{query } \rangle$  $\leq$ searchengine row="0" column="1" />

```
<document-processor processes="12" />
```

```
\langle/host>
```

```
<host name="os12u523.europe.corp.microsoft.com">
  \langle \text{query} \rangle<searchengine row="0" column="2" />
```

```
<document-processor processes="12" />
```

```
</host>
```

```
<host name="osl2u524.europe.corp.microsoft.com">
  <content-distributor />
  \langleindexing-dispatcher \rangle<searchengine row="0" column="3" />
  <document-processor processes="16" />
</host>
```
# FS2010 backend<br>sizing guinelines - continuen

- Powerful servers allow for denser configuration  $\bullet$ 
	- More CPU cores  $\bullet$
	- More memory  $\bullet$
	- **Better disks**  $\bullet$

 $\bullet$ 

- Index and search are the heaviest disk users  $\bullet$
- Document processing consumes most of the CPU capacity  $\bullet$ 
	- "Typical" usage under load for most important components

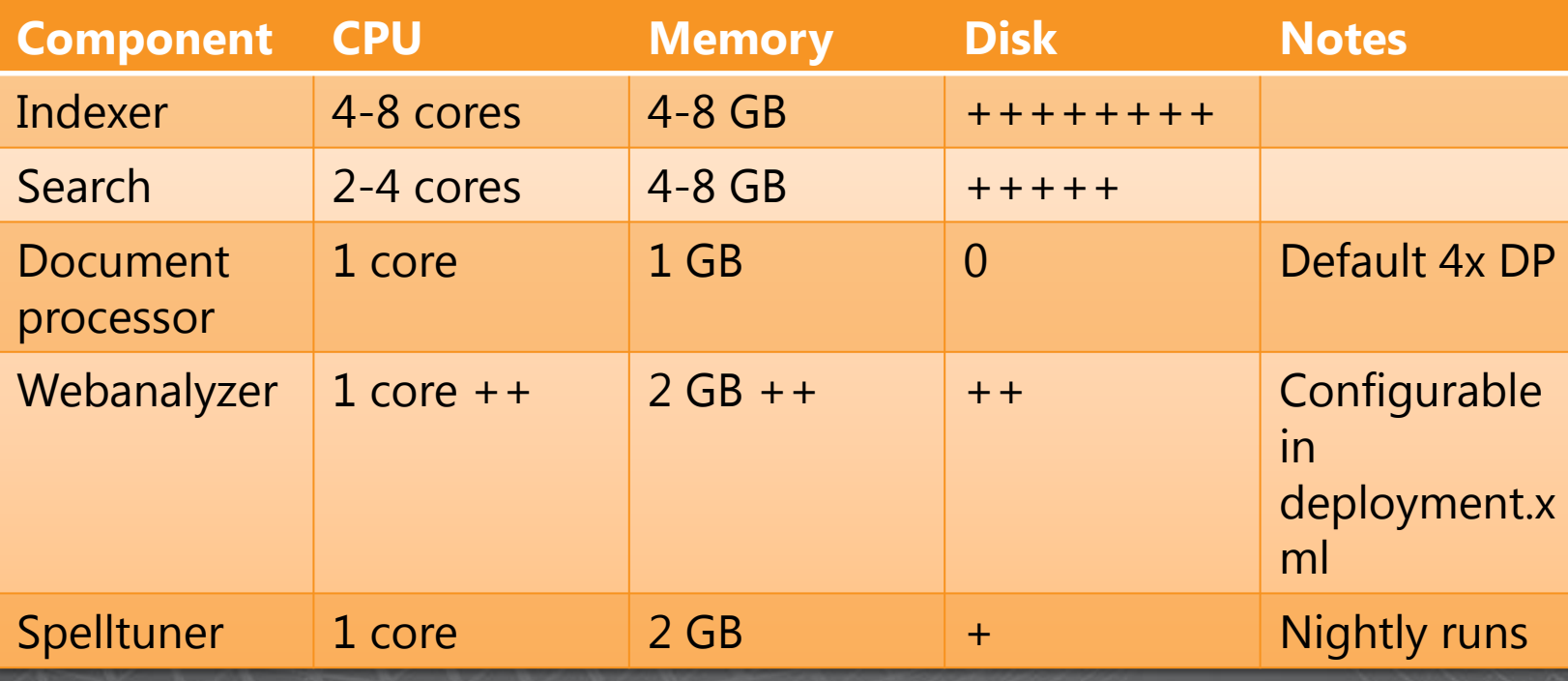

## End user

**"Eliminate Compromise" "Go beyond the search box"** IT Professional

### **"Do more with search" Developer**

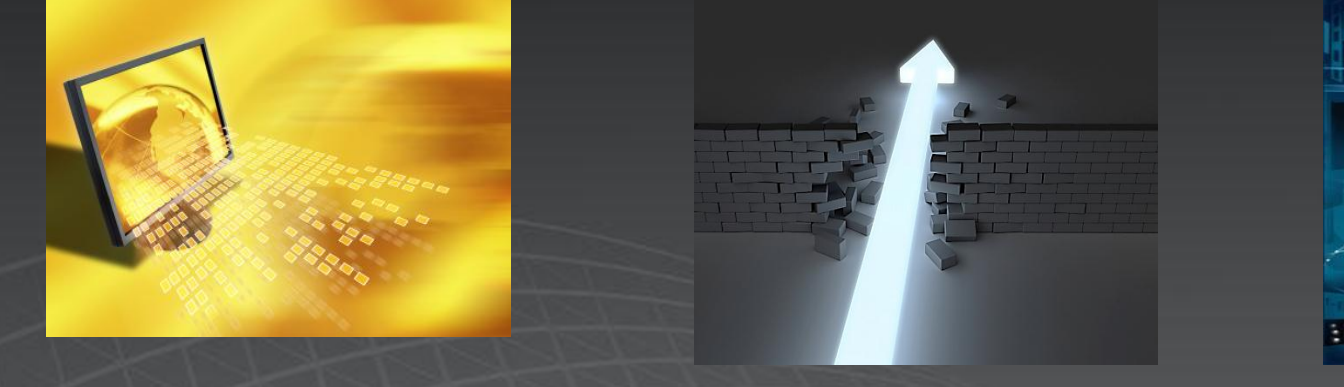

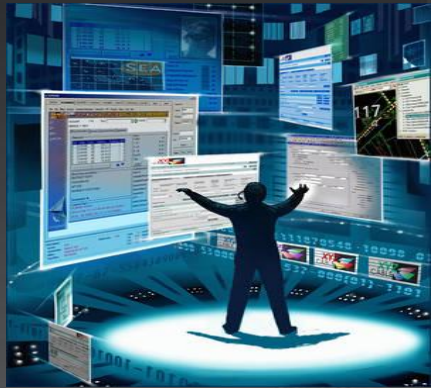

• Work across a range of configuration and development • Familiar, integrated development tools and framework • **Richer capabilities enable search-driven applications**

### Do More With Search Across a Spectrum of Customization and **DEVELOPMENT**

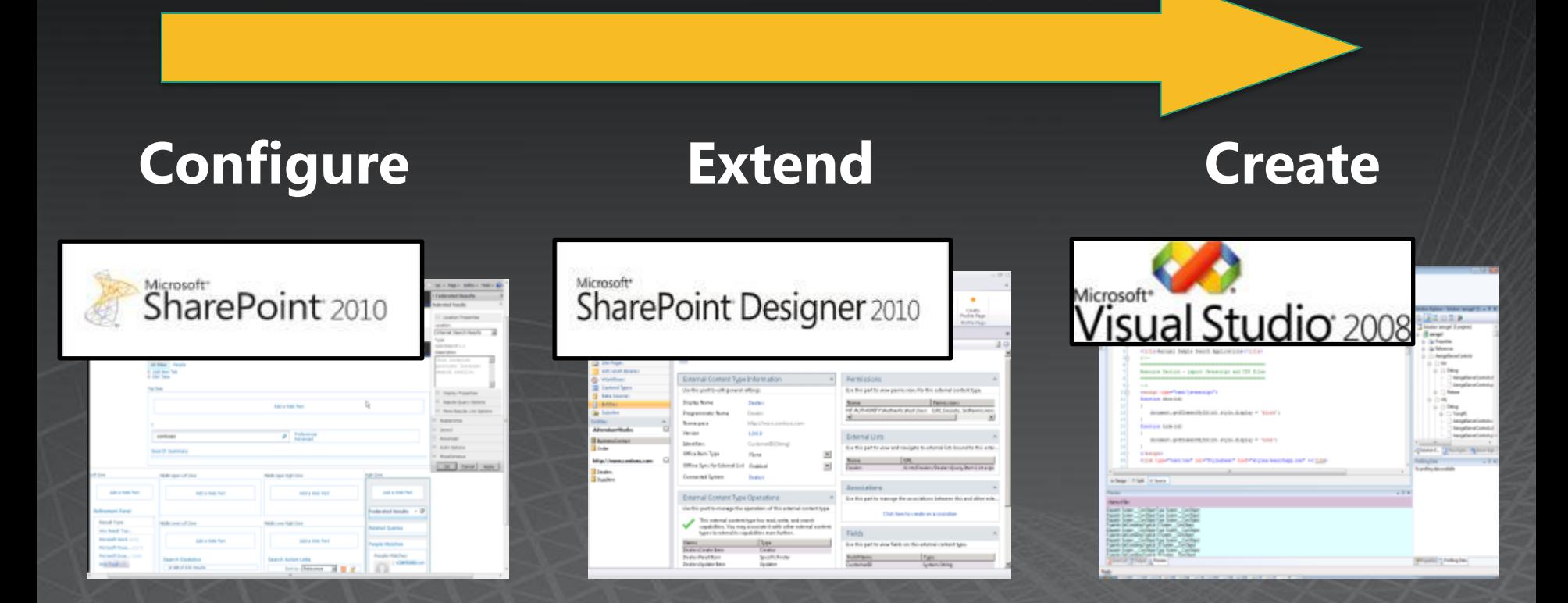

## **Example Applications**

…..

### **Configure Extend Create**

Intranet Search People Search Site Search

Research Portal Case Management Voice of the Customer Parts Search

IP Portfolio mgmt BI/Search Collaboration Kiosk **Compliance** Intel/Surveillance Drug Discovery Authoring co-pilot

….

## Do More with Search

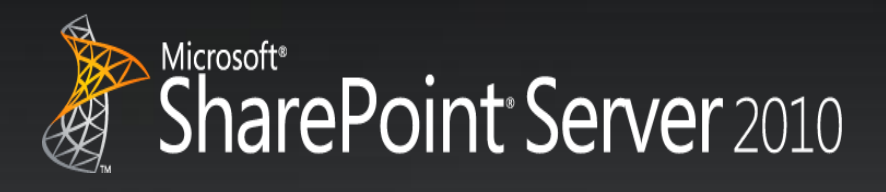

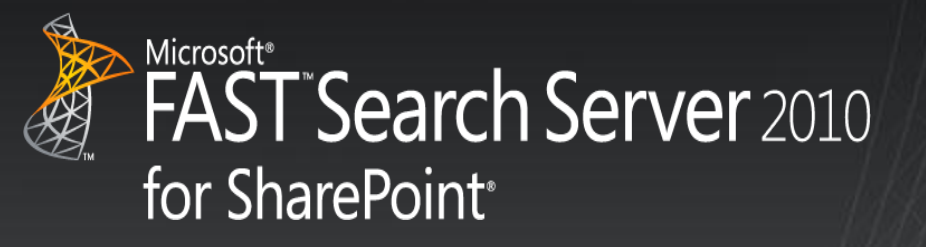

### Common Framework, APIs, Development Tools

Richer Capabilities enable search-driven applications

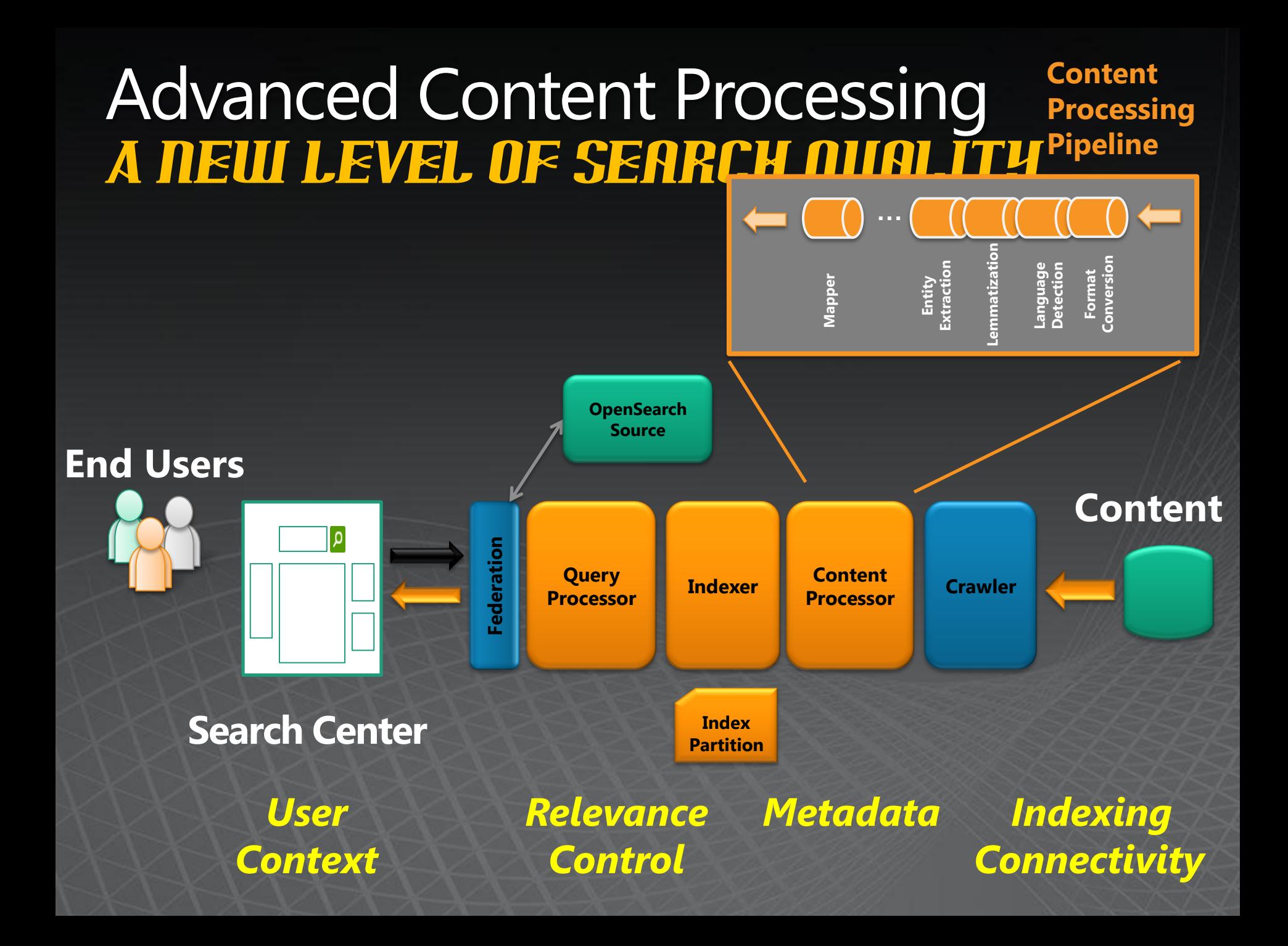

## **Advanced Content Processing**

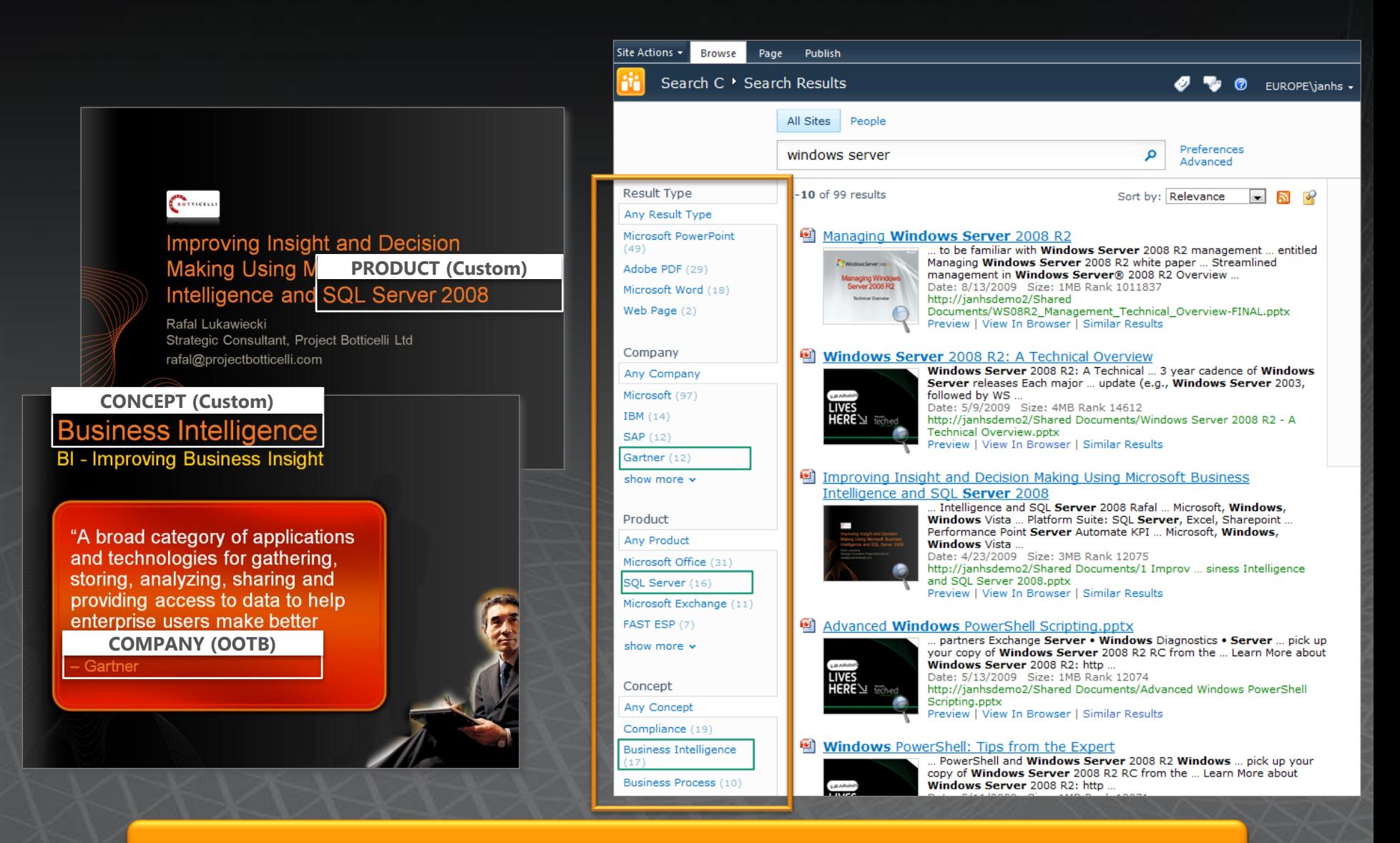

Extract properties to be used for refinement

## **Content Pipeline Stages** Default Optional

- Format Conversion iFilters, OutSideIn
- Language and encoding detection ۰
- ۰ Lemmatizer
	- Linguistics normalization
- Tokenizer  $\bullet$ 
	- Word breaking
- $\bullet$ Entity Extraction Companies, locations
- DateTimeNormalizer  $\bullet$ 
	- Date normalization
- $\bullet$ Vectorizer
	- Create document vector for similarity searching
- $\bullet$ WebAnalyzer

Anchor text and link cardinality analysis

 $\bullet$ PropertiesMapper

Map to crawled properties

 $\bullet$ PropertiesReporter

Report detected properties

- **XML Properties mapper** ٠
- **Offensive Content Filter** ۰
- Verbatim (wholeword) extractor  $\bullet$ 
	- Loads dictionary for custom extraction,  $\bullet$ e.g product names
- **Field Collapsing**  $\bullet$
- $\bullet$ **Entity Extraction** 
	- Persons

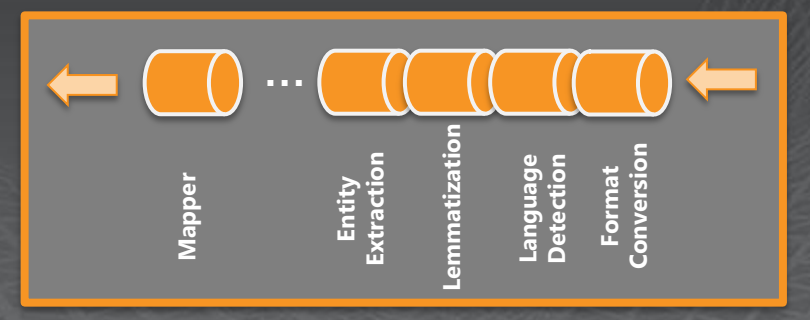

The different plug-ins can be configured via UI or PowerShell

## **Content Processing and Schema**

Report

- ٠ **Extracted document** attributes reported as **Crawled Properties**
- **Crawled Properties mapped**  $\bullet$ to Managed Properties
- $\bullet$ Characteristics are defined for Managed Properties, e.g.
	- **Refiners**  $\bullet$
	- $\bullet$ Sorting
	- Queryable  $\bullet$
	- $\bullet$ **Type**

### Definition and mapping done via UI or Powershell

Not via Central Admin  $\bullet$ 

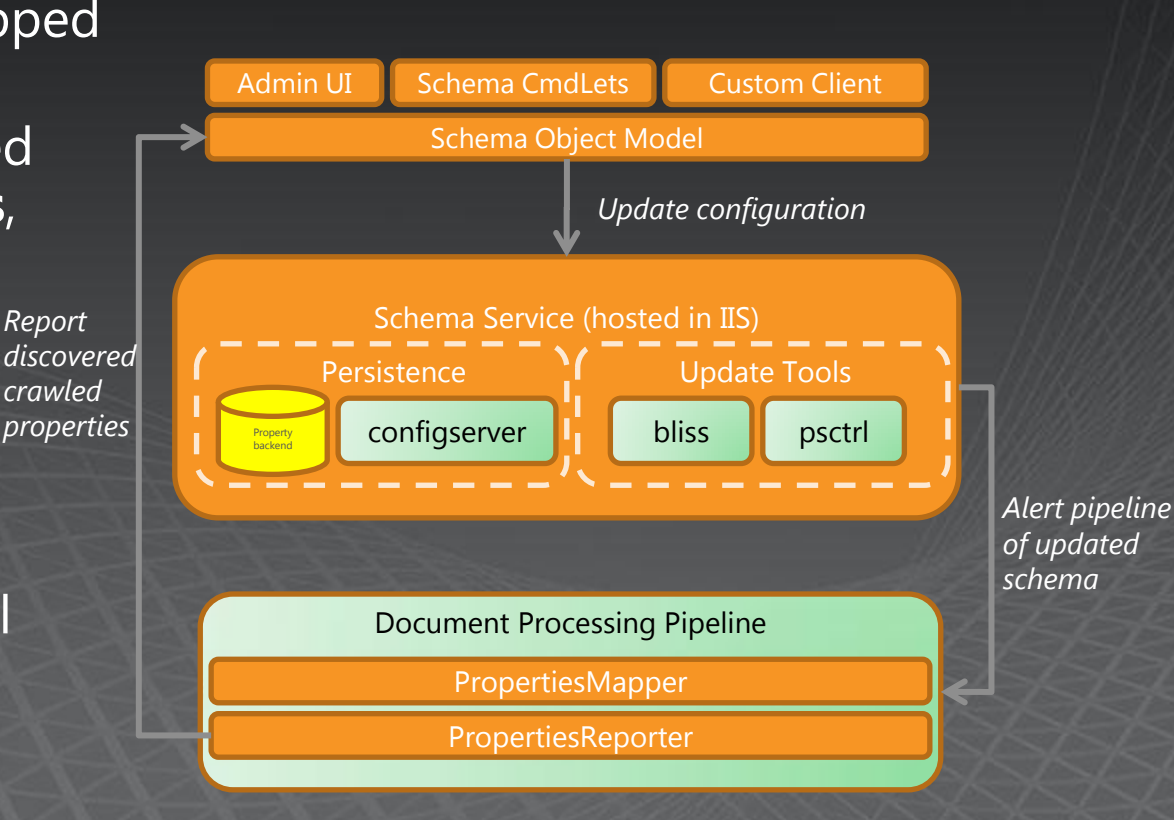

## **Content Pipeline Extensibility**

### Approach

- Straightforward way to add text analysis functionality
- Flexible and supportable  $\bullet$
- Example uses Sentiment analysis
	- Translation  $\bullet$
	- **Auto-Classification**  $\bullet$
	- Mechanism
		- Just before Mapper  $\bullet$
		- Runs in sandbox with timeout  $\bullet$

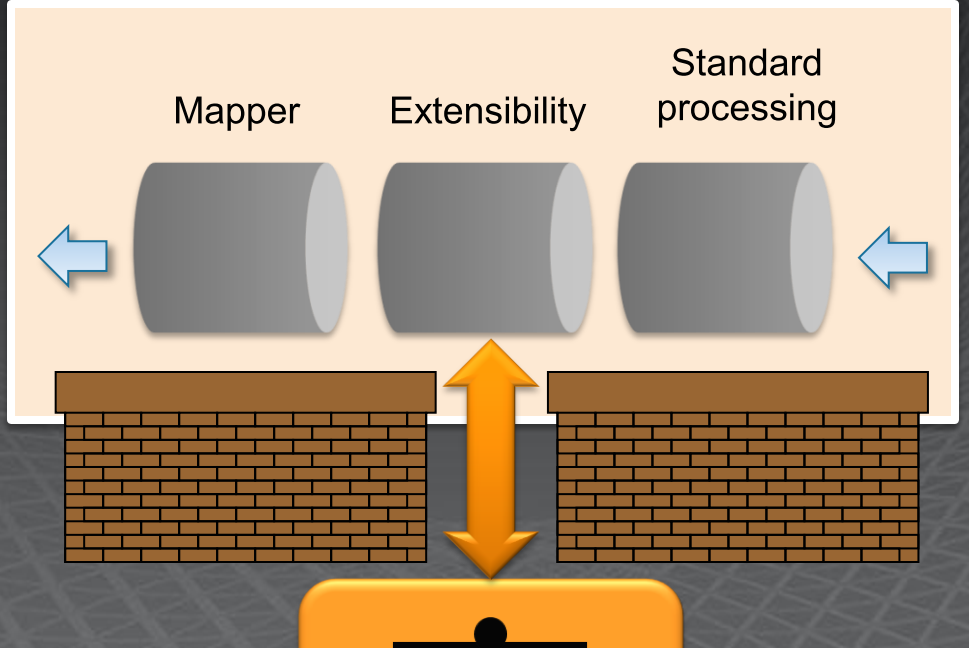

### Schema management - a la carte search menu

#### Site Actions

#### **Give Feedback** My SharePoint -

#### Central Administration > Managed Properties

Crawled properties are automatically extracted from crawled content. Users can perform queries over managed properties. Use this page to create and modify managed properties and map crawled properties and map crawled and p

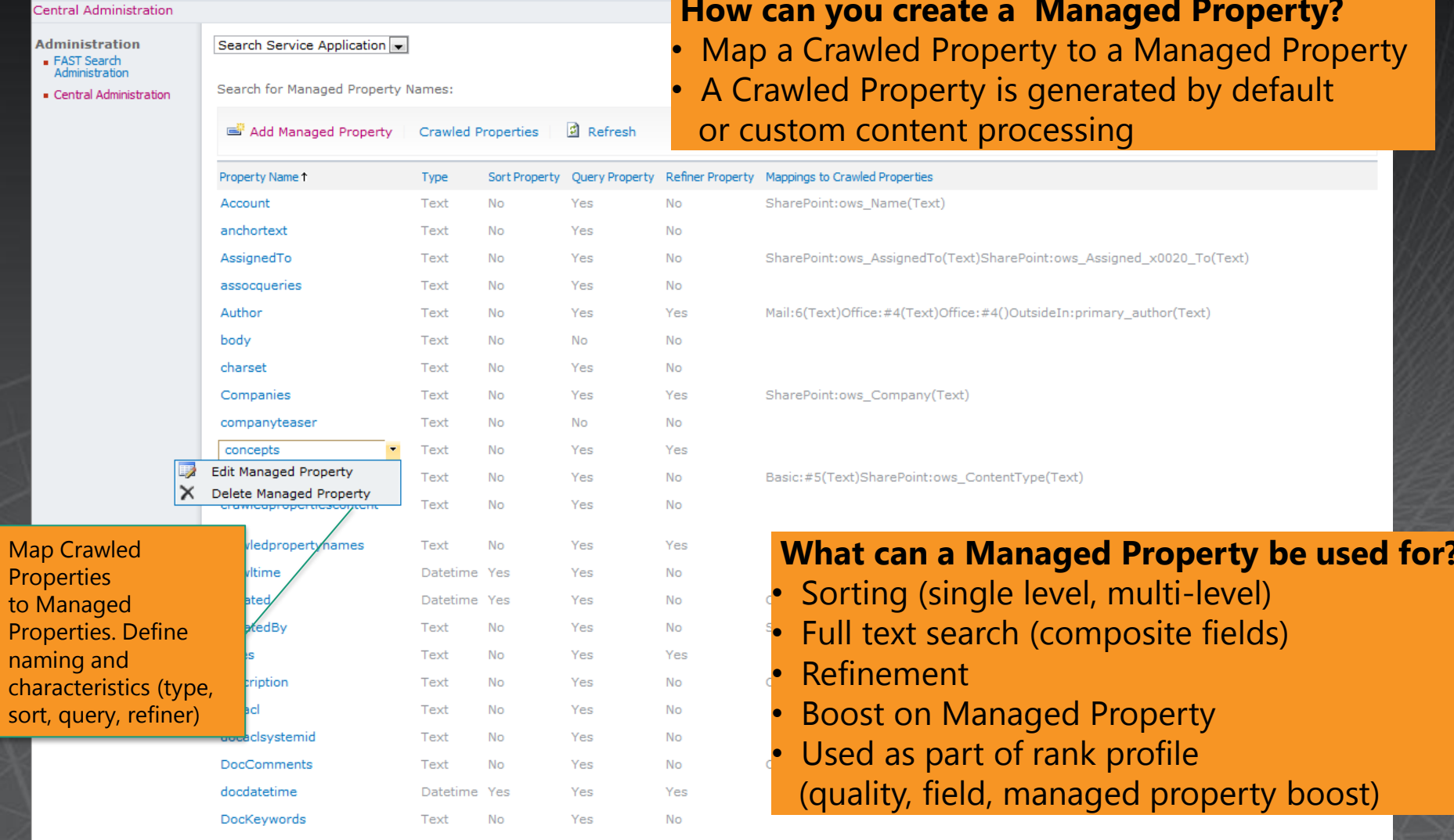

## Richer extensibility in FAST Search for SharePoint

- **Extensions to shared Web Parts** 
	- Core results Web Part; Search Action WebPart
- Configurable and extensible content processing
	- Custom property extractors; Pipeline configuration & extension
- Additional capabilities for custom rank models
	- Anchor Authority; Query Authority (click-through); Freshness; Quality  $\bullet$ (based on value on specific managed properties); Full-text index rank
- **Extensions to Query Object Model** 
	- Refinement; Sorting; Find Similar; User Context; Filter (FQL, restriction  $\bullet$ on query, more "advanced scope"); Visual Best Bets; Zero result handling (resubmit flags); Spellchecking (did you mean, automatically re-write query)
- **FQL (FAST Query Language)** 
	- Extensive relevance control per query (Xrank); Multilevel sorting and  $\bullet$ formula sorting; Near () and symbolic searching

### 1.03:00-1.06:50 Do More with Search Extend OOB Web Parts – or Create New Ones

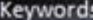

microsoft corporation view of microsoft microsoft office microsoft products informational purposes service levels strategic asset united states windows vista information technology

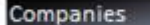

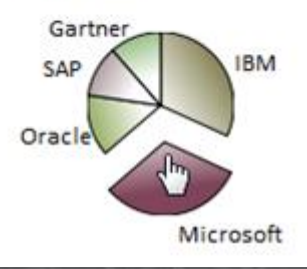

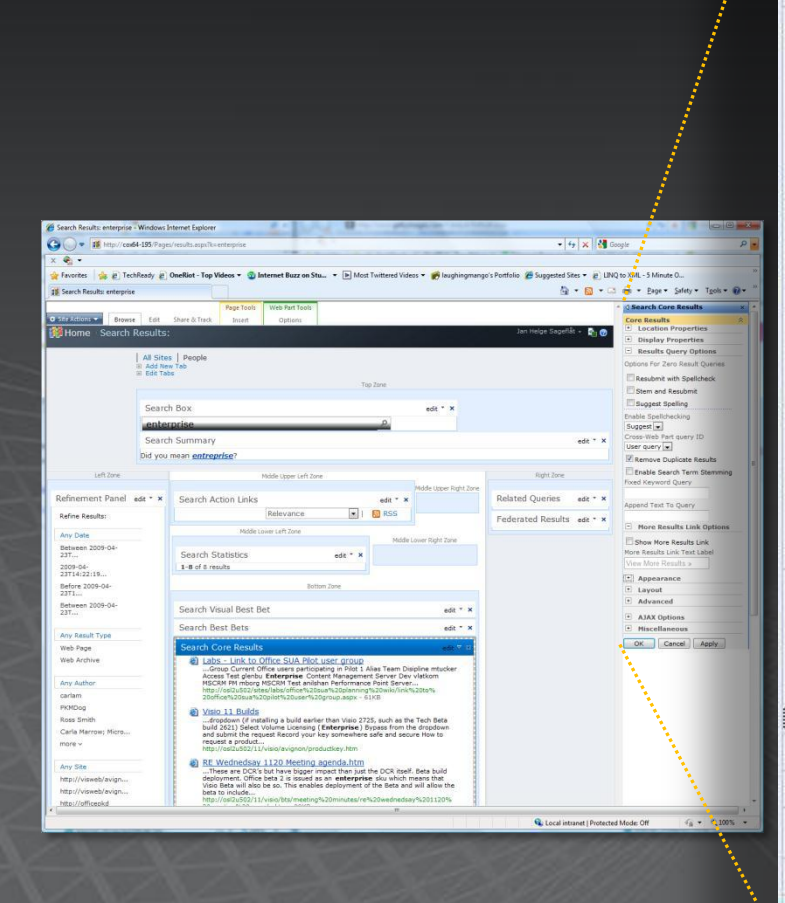

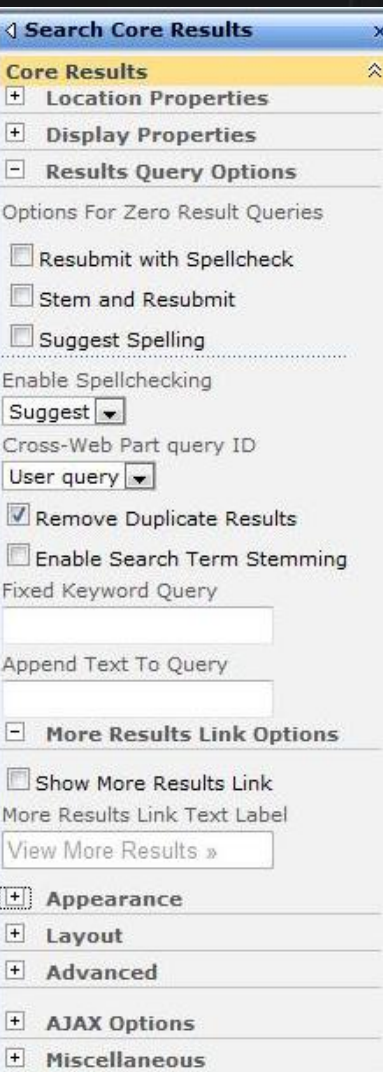

OK

Cancel

Apply

## Query Language Expressiveness Soft boost using the Xrank operator

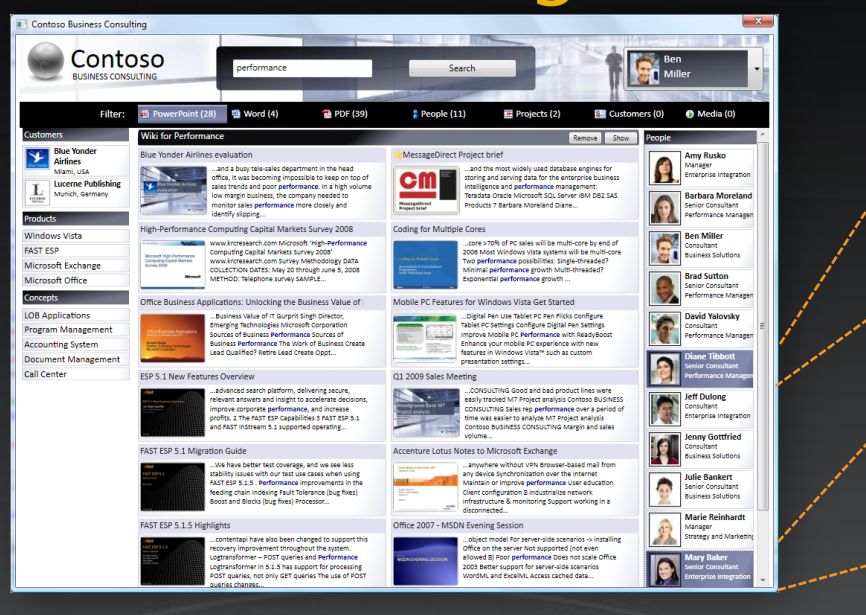

Boost all documents that contain the name

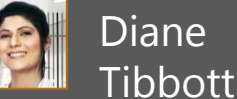

Boost all documents that contain the name **Mary** Baker

### Or, in the FAST Query Language:

*Single (documents containing either Mary, Diane or both gets a boost of 5000):* Xrank(string("performance"), or(person:string("diane tibbott"), person:string("mary baker")), boost=5000))

*Accumulative (documents with both Mary and Diane gets a boost of 10000):* Xrank(Xrank(string("performance"), person:string("diane tibbott"), boost=5000), person:string("mary baker"), boost=5000)

## XRANK - Rank power in query language

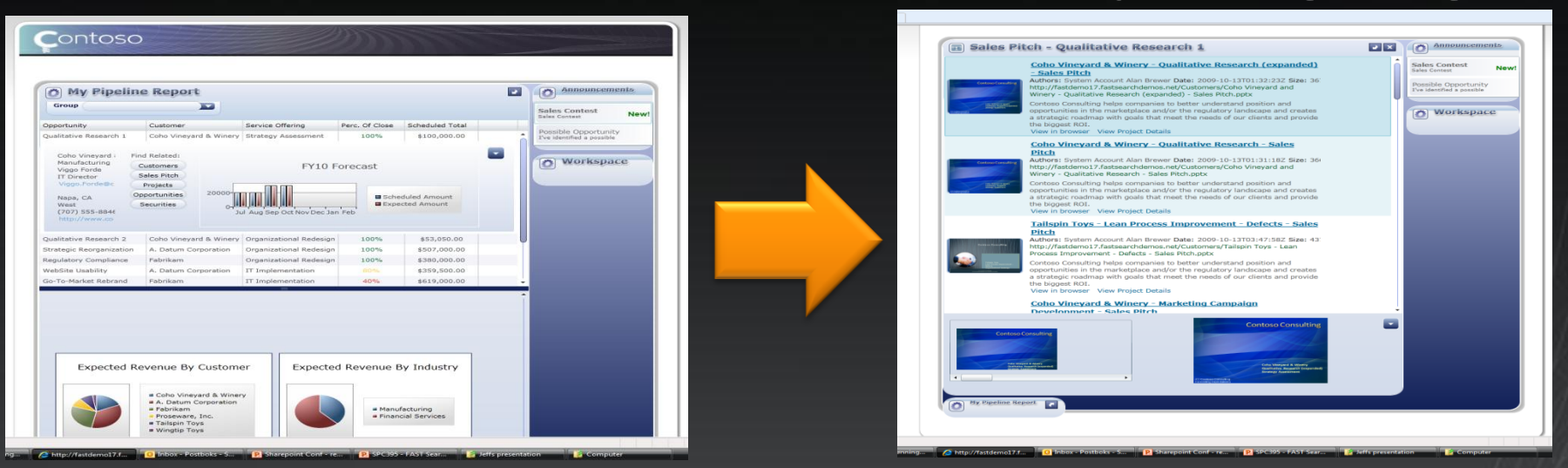

### Query used behind the scenes to find **related** sales pitches:

**xrank**(**xrank**(and(and(\"salespitch\",industry:\"{industry}\"),filter(\"fileextension\":pptx)), string(\"{opportunity\_name}\", mode=\"simpleany\"), boost=50000), string(\"{service\_offering}\", mode=\"simpleany\"), boost=90000)

Find sales pitches from same industry and only show the pptx files

- Boost pitches which includes same opportunity name
- Boost (more) the pitches covering the same service offering $\bullet$

## **Location Awareness** Geo-search using sortformula()

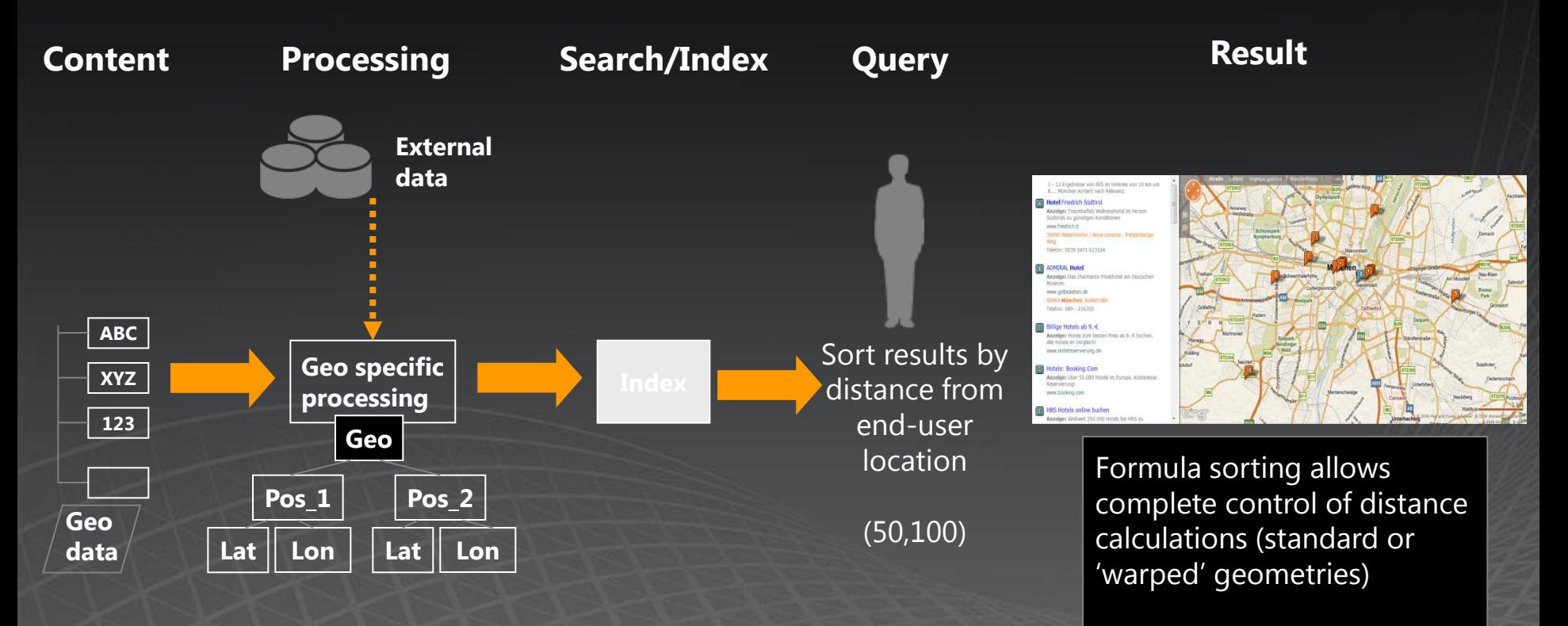

 $\sqrt{(50-latitude)^2+(100-longitude)^2}$ Distance(from  $50,100$ ) = query=hotel&sortby=+[formula:sqrt(pow(50-latitude,2)+pow(100-longitude,2))]

## Do More with Search DEVELOPER PERSPECTIVE

Customize the OOB user experience using Web Parts

Extend connectivity using the BDC and Federation

Combine search with other **SharePoint capabilities** 

Use familiar tools built for developer productivity

Leverage advanced content processing

#### Customize relevance

Use advanced query capabilities to create powerful applications

SharePoint Server 2010

Open and flexible search platform

- Public Web Parts
- New connector framework • Integrated with BCS
- Integrate search with BI, Workflow, Social, & Collab
- BDC tooling built into SPD  $\bullet$ Application tooling in VS2010

**FAST Search Server** 2010 for SharePoint<sup>®</sup>

The power to build a whole new class of search applications

. Public Web Parts with high end capabilities

#### Same capabilities

• Integrated using high-end search capabilities

#### Same capabilities

- Add custom property extractors
- Extend content processing
- · Include external data in relevance
- Build multiple relevance profiles
- Leverage FQL to create geosearch, user-selected influencers, and much more

## AST Search for SharePoint and Heritage (EXAMPLES)<br>Many great, familiar technologies from ESP

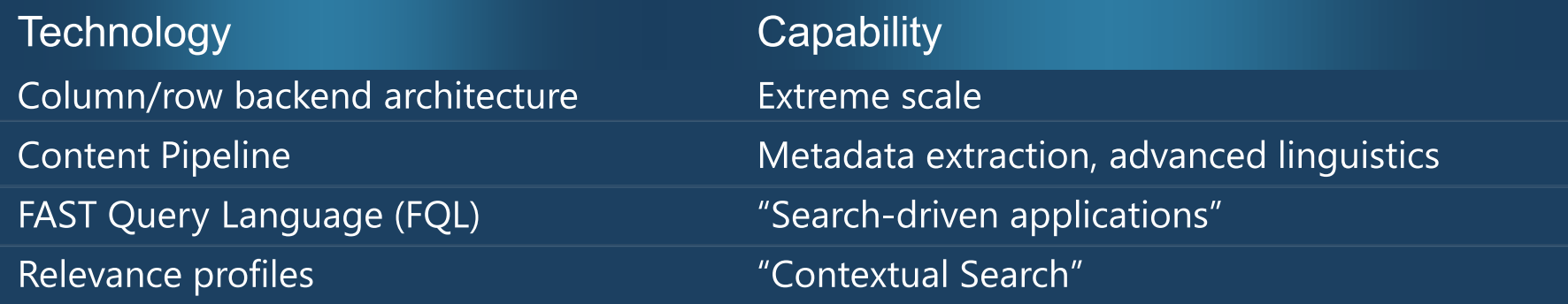

### Many new technologies from SharePoint (or elsewhere in Microsoft)

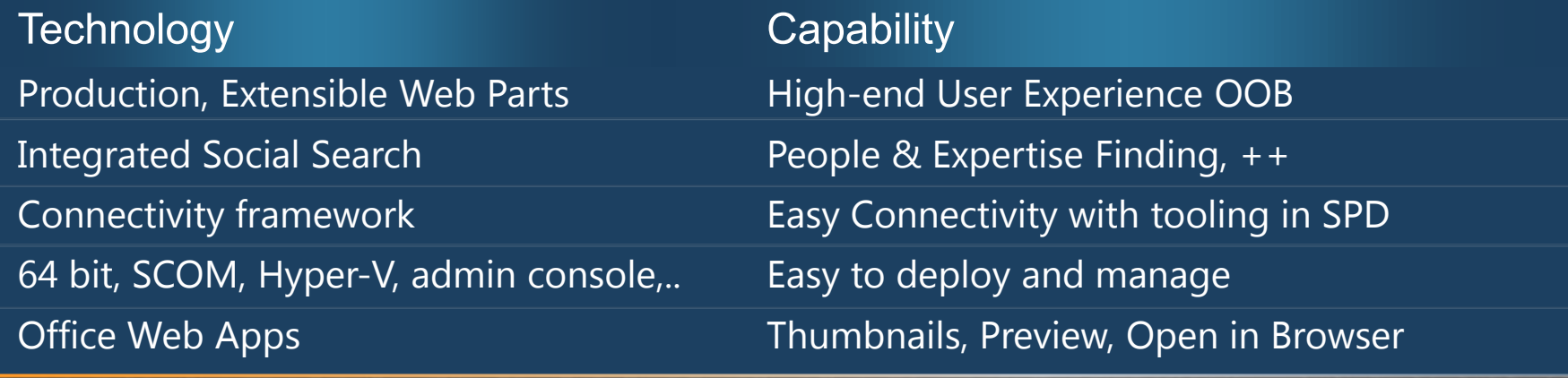

## Summary

• FAST Search for SharePoint is NEW

• It combines the best of high-end search, **SharePoint and Microsoft** 

It extends SharePoint Server 2010 Superset of Capabilities U Highly capable and easy to manage

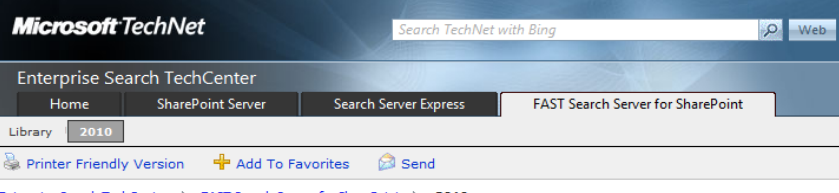

Enterprise Search TechCenter > FAST Search Server for SharePoint > 2010

#### FAST Search Server 2010 for SharePoint (Beta)

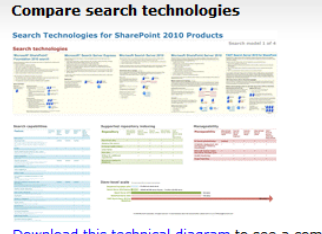

Download this technical diagram to see a comparison of search capabilities in the following:

- · SharePoint Foundation 2010
- · Search Server 2010 Express
- Search Server 2010
- · SharePoint Server 2010
- FAST Search Server 2010 for SharePoint

#### **System Requirements for FAST Search Server** 2010 for SharePoint (Beta)

You can find the system requirements for FAST Search Server 2010 for SharePoint in the downloadable Deployment and Configuration of FAST Search Server 2010 for SharePoint (Beta).

#### FAST Search Server 2010 for SharePoint Beta resources

- Planning and Architecture for FAST Search Server 2010 for SharePoint (Beta)
- Deployment and Configuration of FAST Search Server 2010 for SharePoint (Beta)
- Monitoring for FAST Search Server 2010 for SharePoint (Beta)
- FAST Search Server 2010 for SharePoint Windows PowerShell Cmdlet Overview (Beta)
- FAST Search Server 2010 for SharePoint Windows PowerShell Cmdlet Help (Beta)

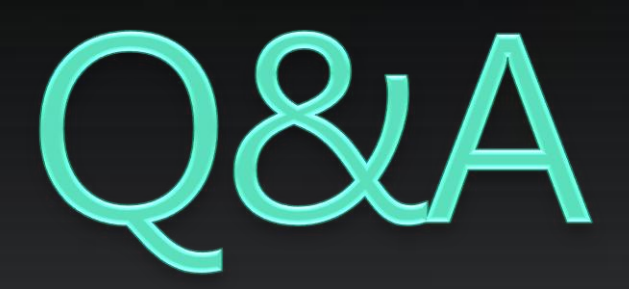

## **PUBLIC RESOURCES**

• TechNet: http://technet.microsoft.com/enus/enterprisesearch/ee441234.aspx

• MSDN: http://msdn.microsoft.com/enus/library/ee629339.aspx

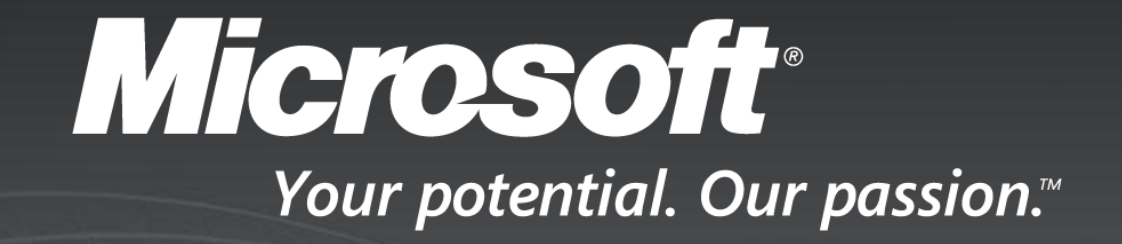

© 2009 Microsoft Corporation. All rights reserved. Microsoft, Windows, Windows Vista and other product names are or may be registered trademarks and/or trademarks in the U.S. and/or other countries. The information herein is for informational purposes only and represents the current view of Microsoft Corporation as of the date of this presentation. Because Microsoft must respond to changing market conditions, it should not be interpreted to be a commitment on the part of Microsoft, and Microsoft cannot quarantee the accuracy of any information provided after the date of this presentation. MICROSOFT MAKES NO WARRANTIES, EXPRESS, IMPLIED OR STATUTORY, AS TO THE INFORMATION IN THIS PRESENTATION.